#### Information Exchange: Using Semantic Web Technologies in Plone

*David Méndez López Hugo Rodríguez Peña Sergio Rajsbaum*

*Universidad Nacional Autonoma Mexico*

#### Information Exchange and Semantic Web

Goal

Import and export information to and from the Mathematics Institute Plone information system (*Infomatem)*

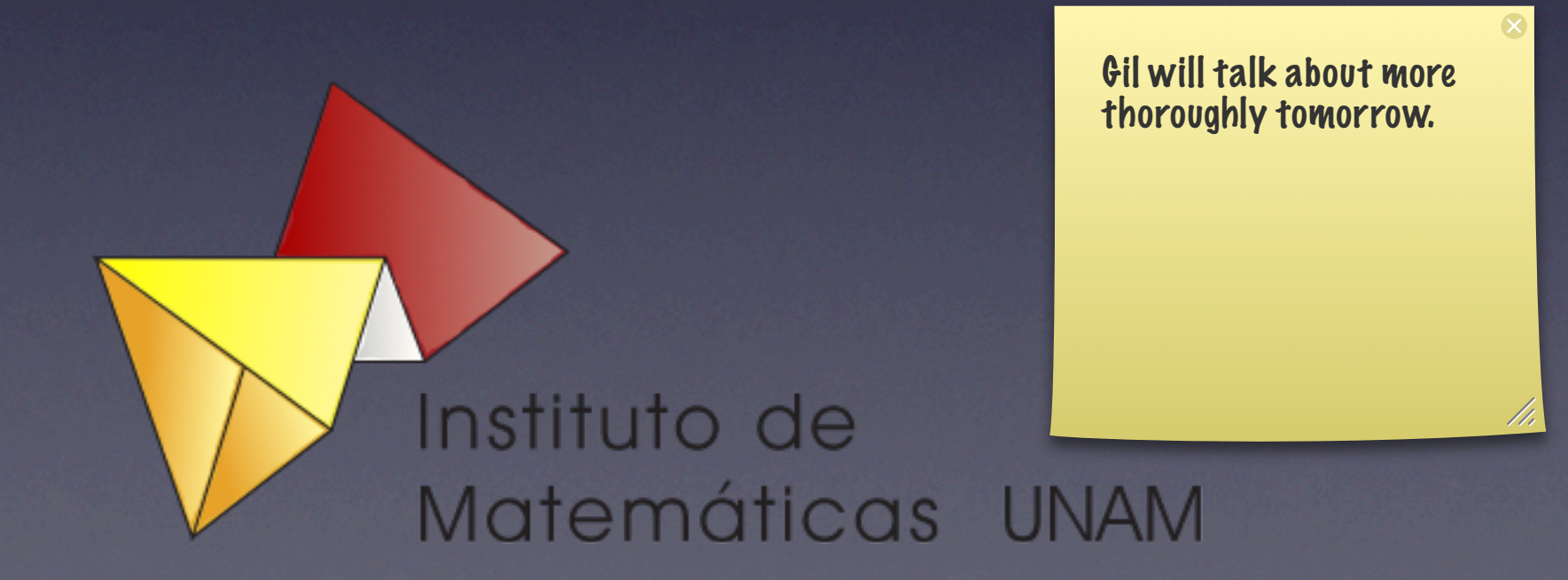

# Background

• Academic and administrative staff personal information.

- Academic and administrative staff personal information.
- Courses, CV, Articles, Projects and Publications of the academic staff.

- Academic and administrative staff personal information.
- Courses, CV, Articles, Projects and Publications of the academic staff.
- Information about activities, newsletters, seminars, congresses, etc.

- Academic and administrative staff personal information.
- Courses, CV, Articles, Projects and Publications of the academic staff.
- Information about activities, newsletters, seminars, congresses, etc.
- Used for over 4 years.

#### UNAM

#### UNAM

• National Autonomous University of Mexico: \* 315,000 students \* 35,000 staff members \* 100+ departments.

#### Departments

#### • Each has its own system:

- Information structure.
- Staff.
- Priorities.
- Problems across systems:
	- Data redundancy.
	- No one knows who have nulling away the of all data.
	- Slim to none commun

hair pulling, angry phone calls, ball kicking

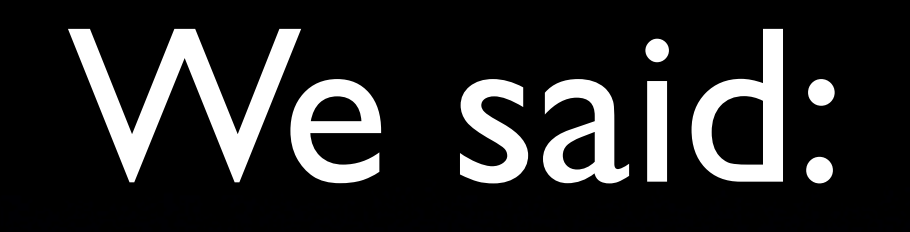

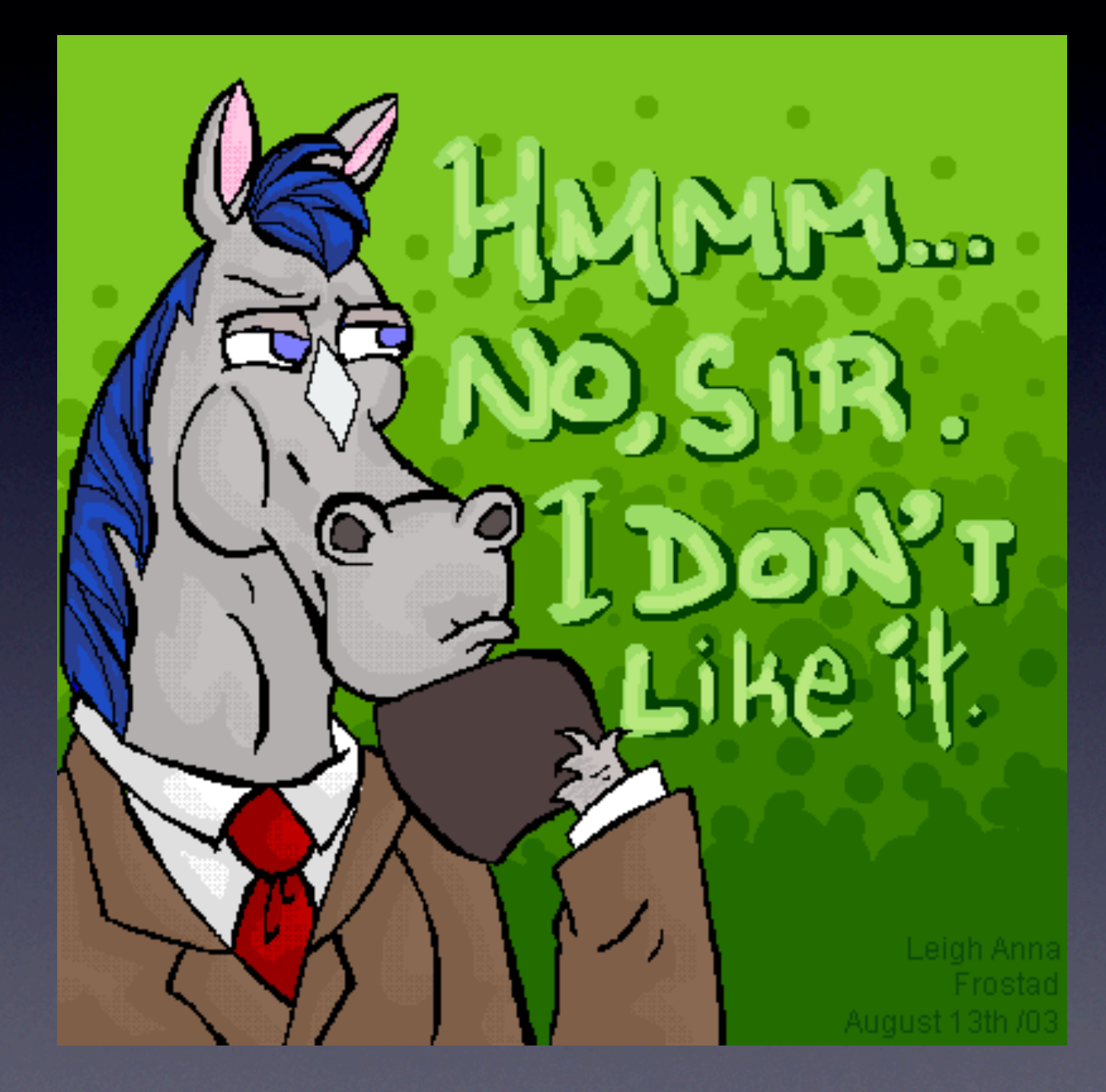

#### Problem

- Need to share academic information between departments.
- **Things like: courses given, CV, publications** and personal information.
- At present there is no automated and reliable way of doing this.

### Solution

• Standard communication protocols.

- Standard communication protocols.
- A common language.

- Standard communication protocols.
- A common language.
- Ease of use.

- Standard communication protocols.
- A common language.
- Ease of use.
- Security support.

### Properties

#### Information Structure

- How information is stored and organized in each system.
- Don't want to care about it.
- Depending on structure limits the solution.

#### Data consistency

- Avoid outdated data.
- Avoid multiple copies of the same data.
- Have an easy way to update when data changes.

## Scalability

- Little to no modification if we want to add new data to the communication.
- And if we have new partakers in the information exchange.

#### Solution Overview

#### Application Layer Uses the data uniformly Not caring about the Data Layer

Connection Layer Connects and abstracts data

> Data Layer Data resources

Our Choice: Semantic Web

#### What is it?

- It's a W3C standard built on W3C standards.
- Development tools already coded.

## Semantic Web Overview

# URI

- Uniform Resource identifier.
- Gives unique names.
- Resource location.

URI/IRI

#### XML

- eXtensible Markup Language
- Gives a well defined syntax.
- Universality across systems.
- Helps extend the language.

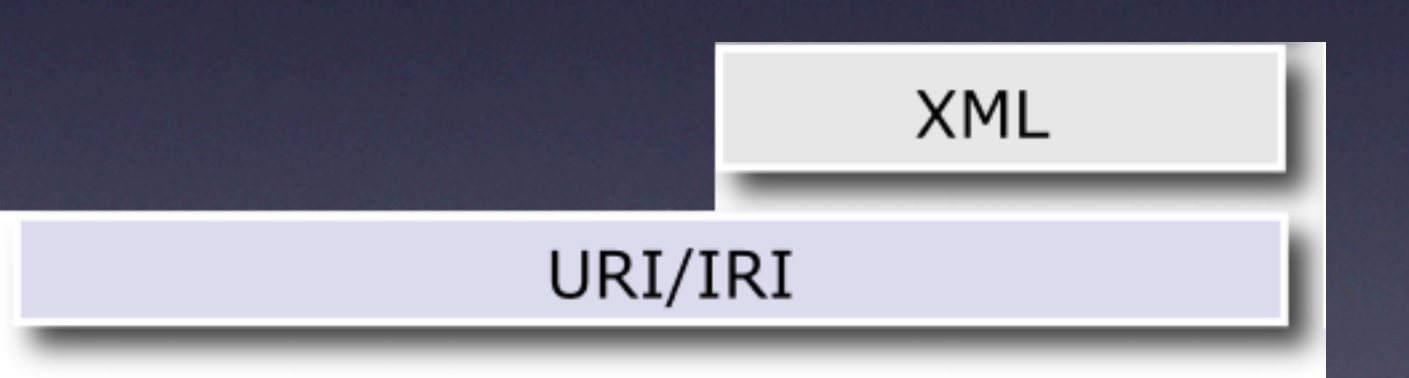

## RDF

- **Resource Description** Framework.
- Information represented in statements made of triples.
- 3 parts: subject, predicate and object.
- Creates a directed graph.

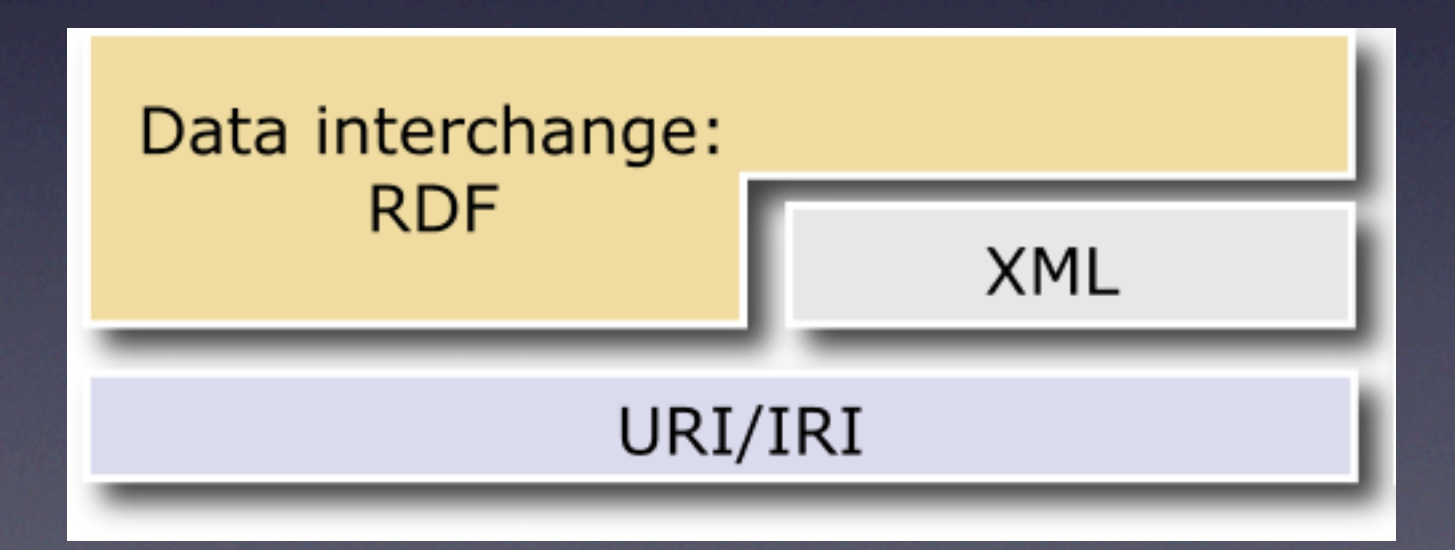

# SPARQL

- SPARQL Protocol And RDF Query Language.
- SQL like language used to search data across the semantic web.
- Takes advantage of the graphs generated by RDF.

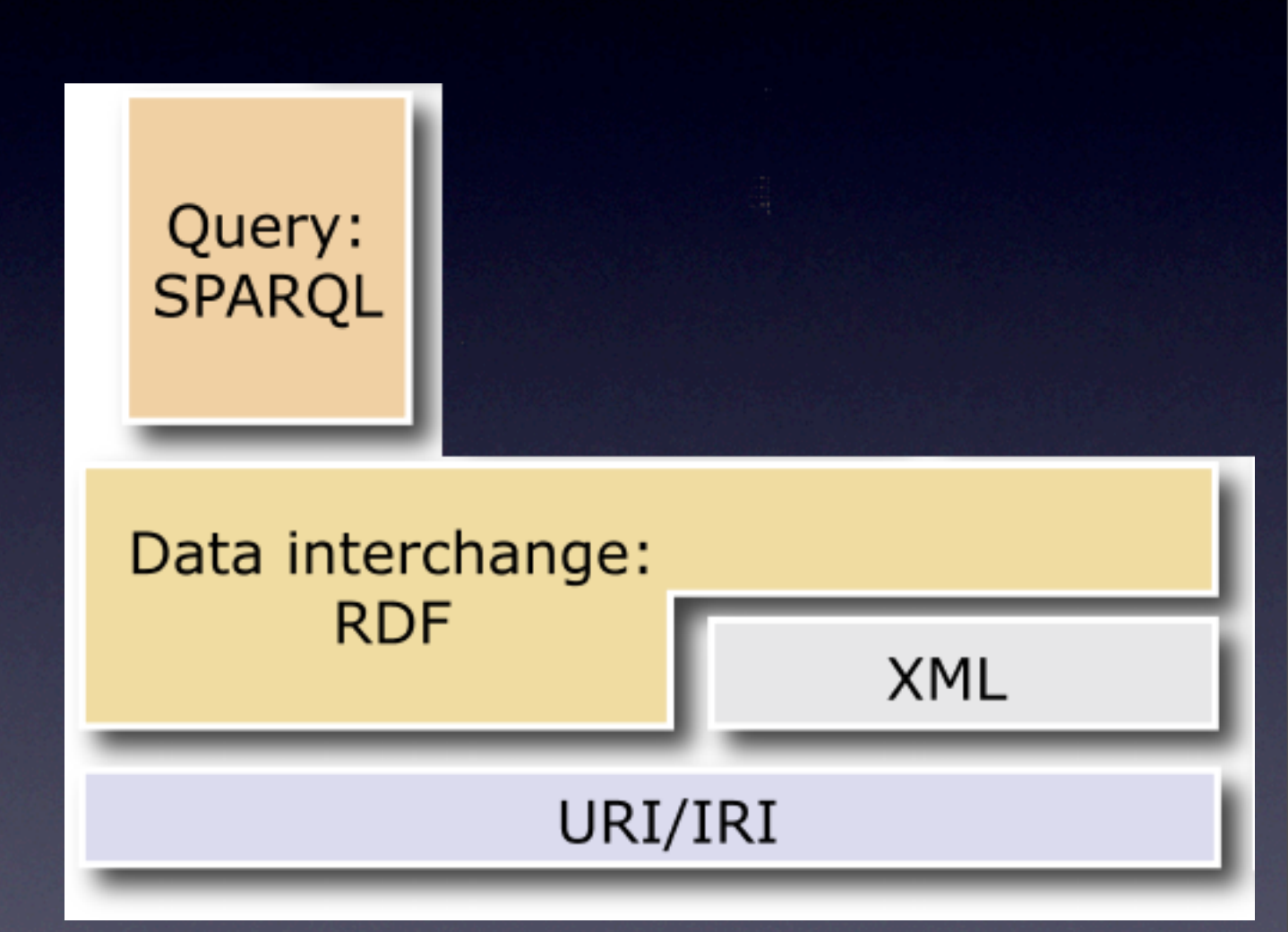

## RDFS

- RDF Schema
- A set of RDF statements that describe things.
- Based on classes and properties, we create vocabularies.

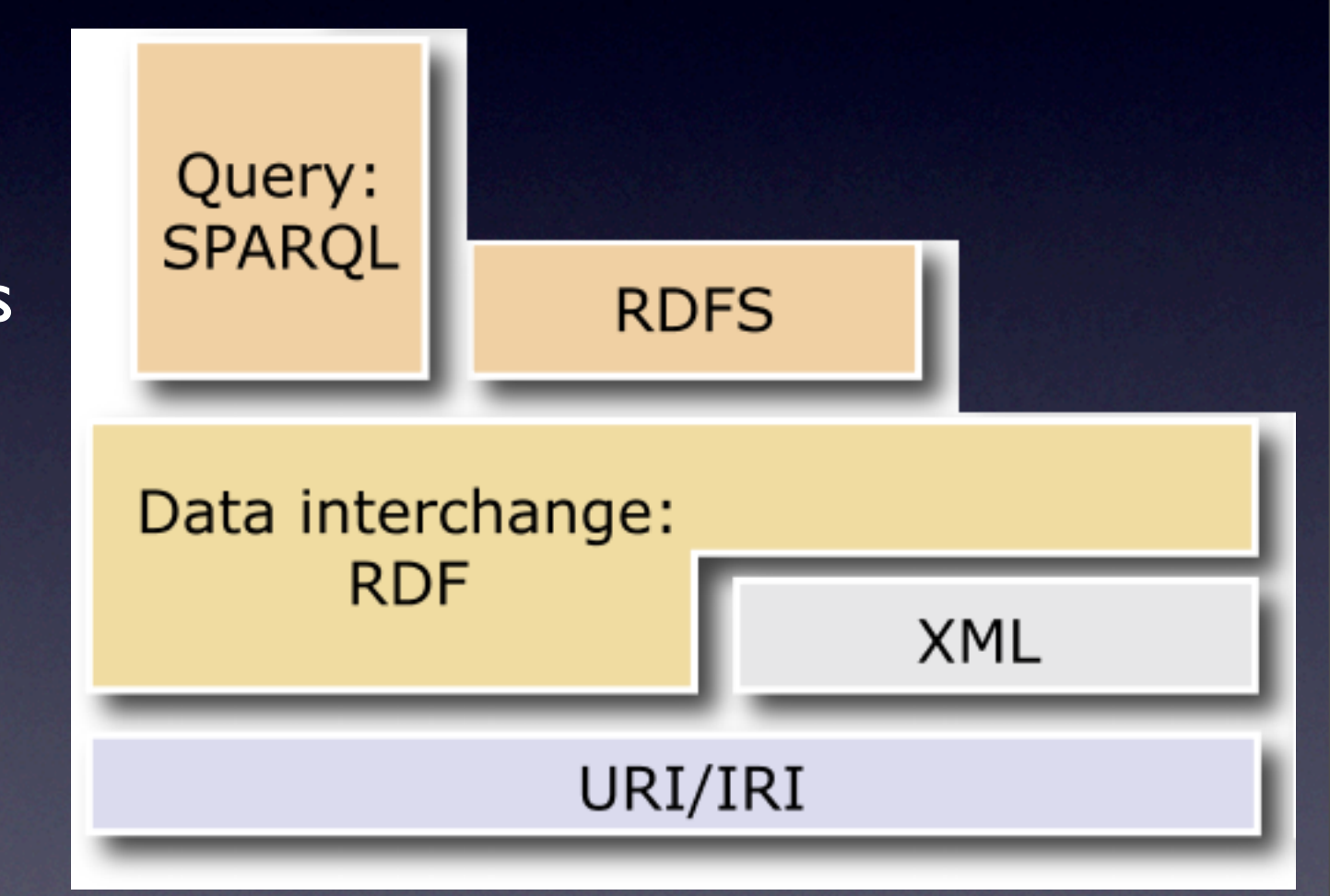

# OWL

- Web Ontology Language.
- Allows for more complicated descriptions.
- Membership, equivalence and uniqueness properties.

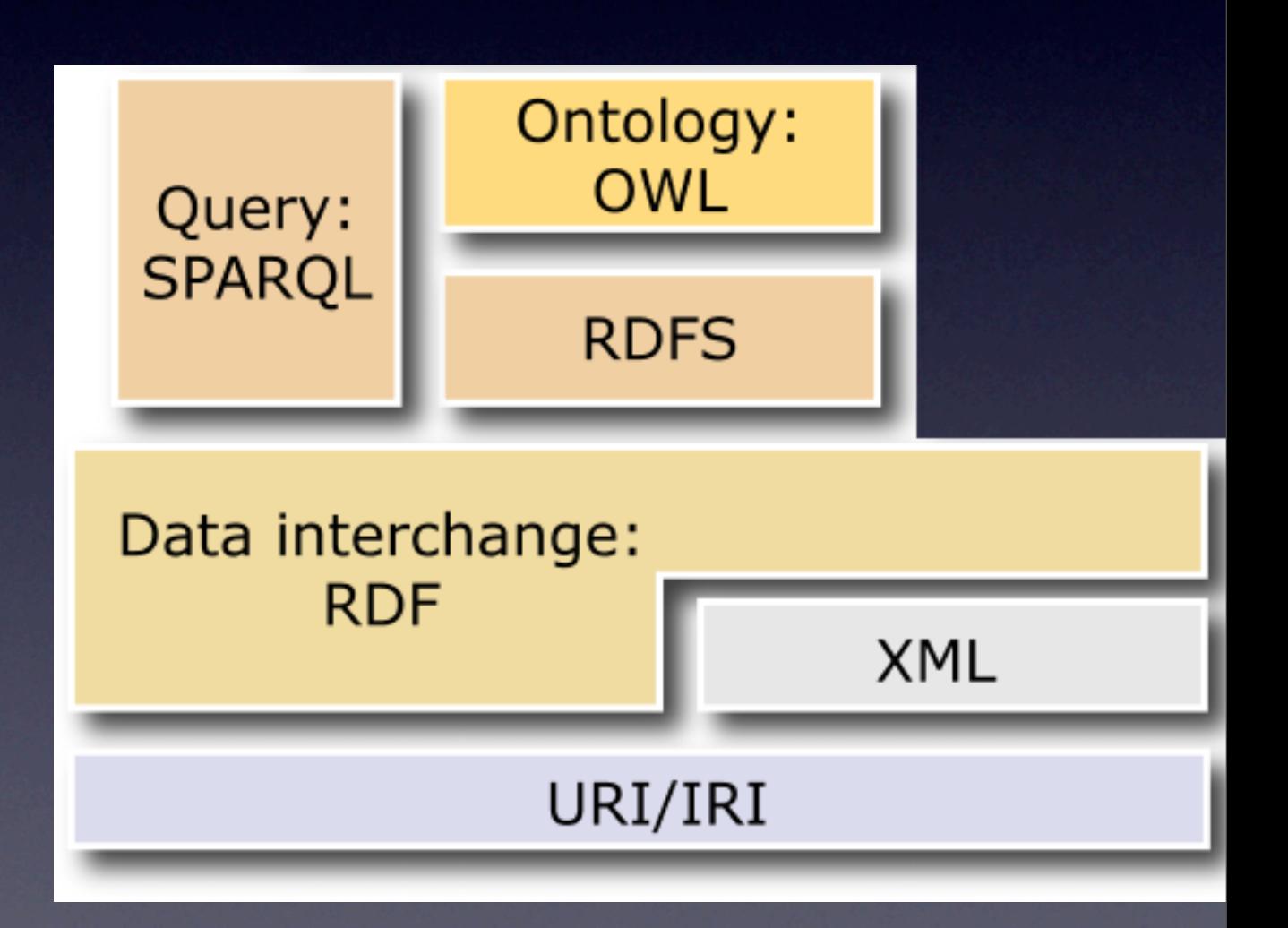

#### RIF

- Rules Interchange Format.
- A language used to create RDF statements dinamically.
- Based on logic programming languages.

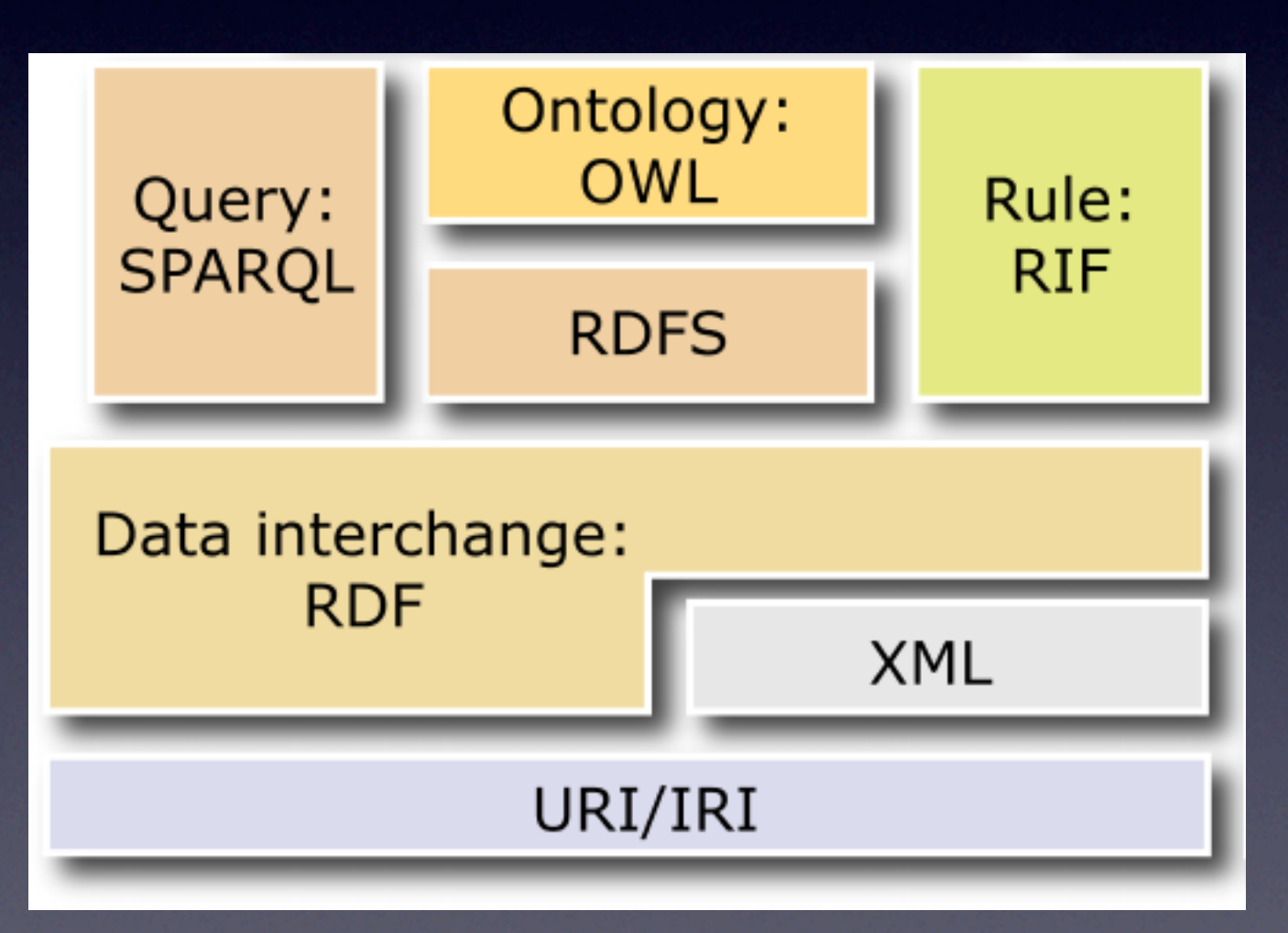
# Encryption

- Support for private descriptions.
- Compatible with https.
- Support for encrypted SPARQL queries.

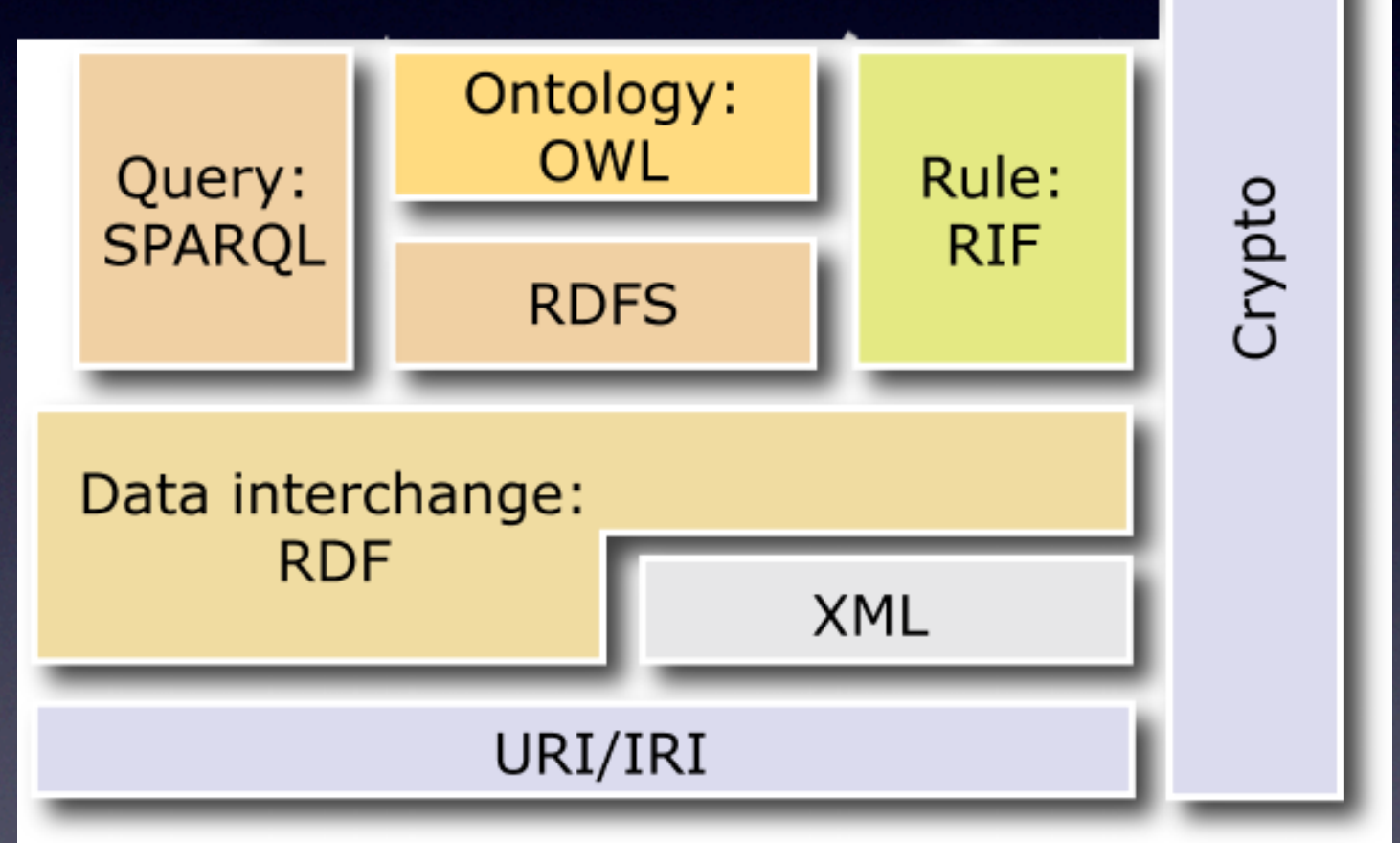

# Logic, Proof, Trust

- Data validation.
- **Proof that it makes** sense.
- Trust where that data comes.

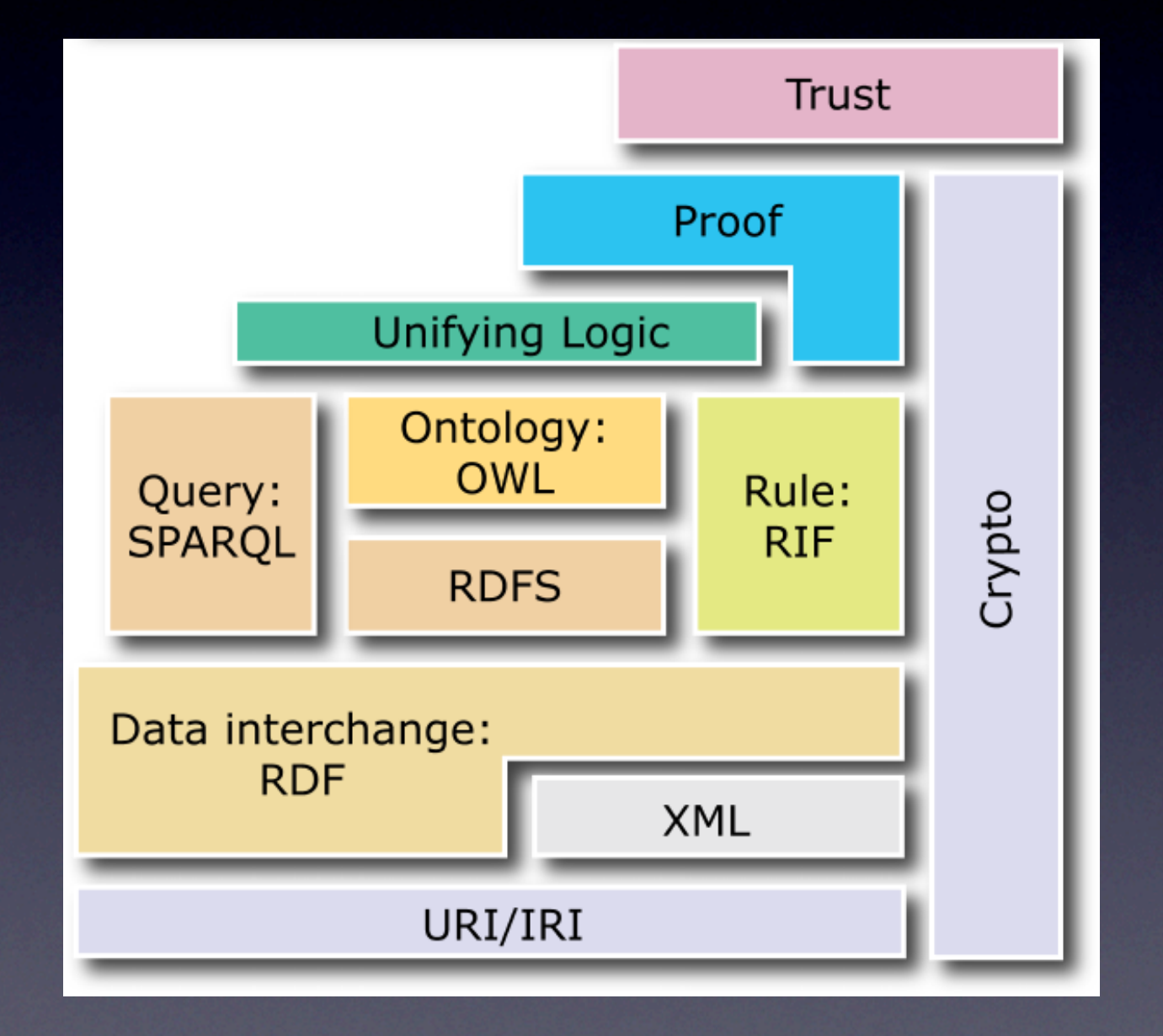

# Applications

- This are the applications that apply this technologies.
- Search engines, reasoners and whatever your imagination brings.

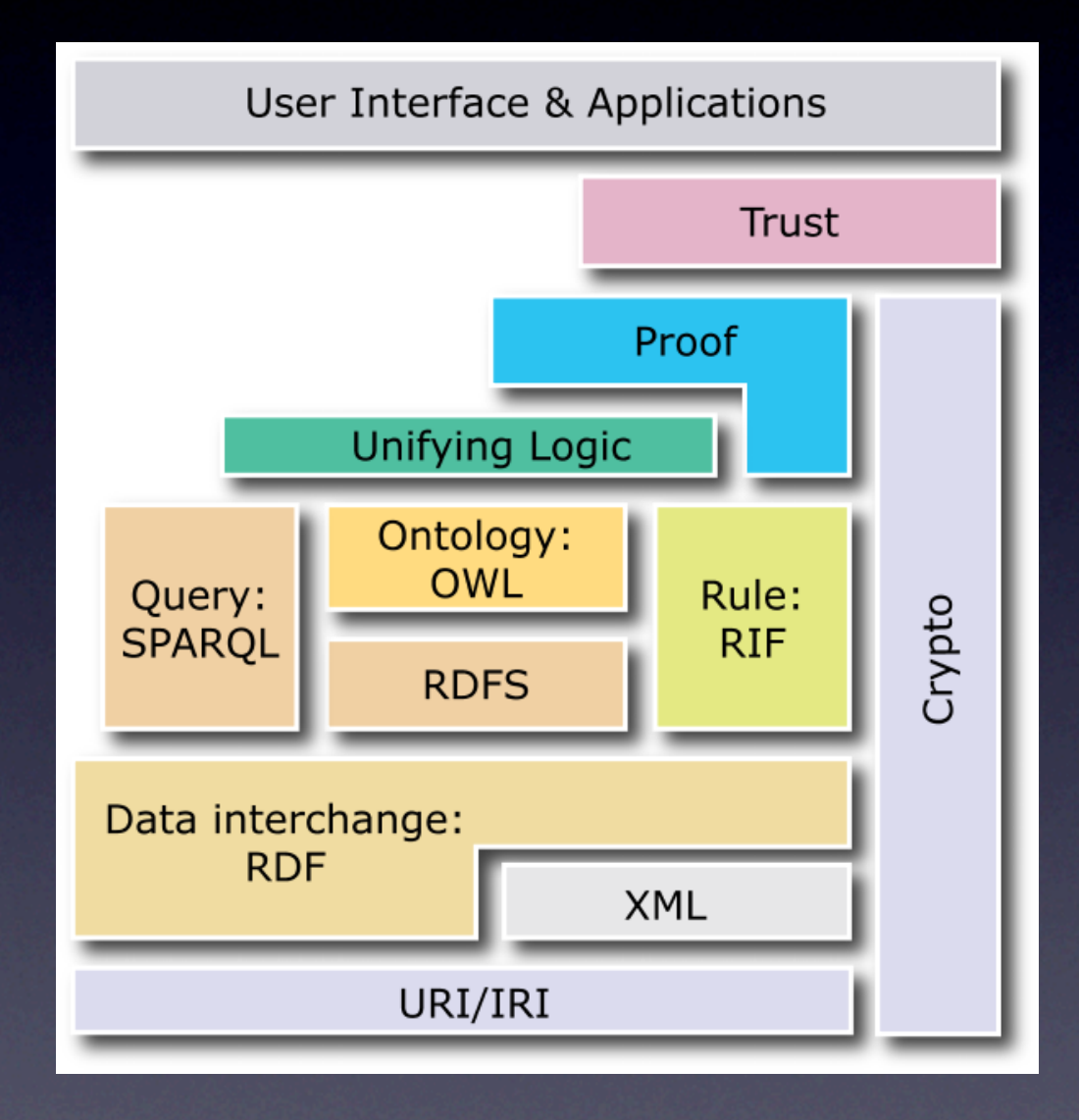

#### Application Layer Uses the data uniformly Not caring about the Data Layer

Semantic Web Layer Vocabularies and Descriptions<br>X W A A A A A V

> Data Layer Data resources

# Our Solution Overview

### Anyone may publish a vocabulary

Vocabulary: CV <Name> <Birth Date> <Address> <Telephone> <Academic Grade> <Courses> <Articles> <Activities>

### For example someone published a vocabulary of CV info

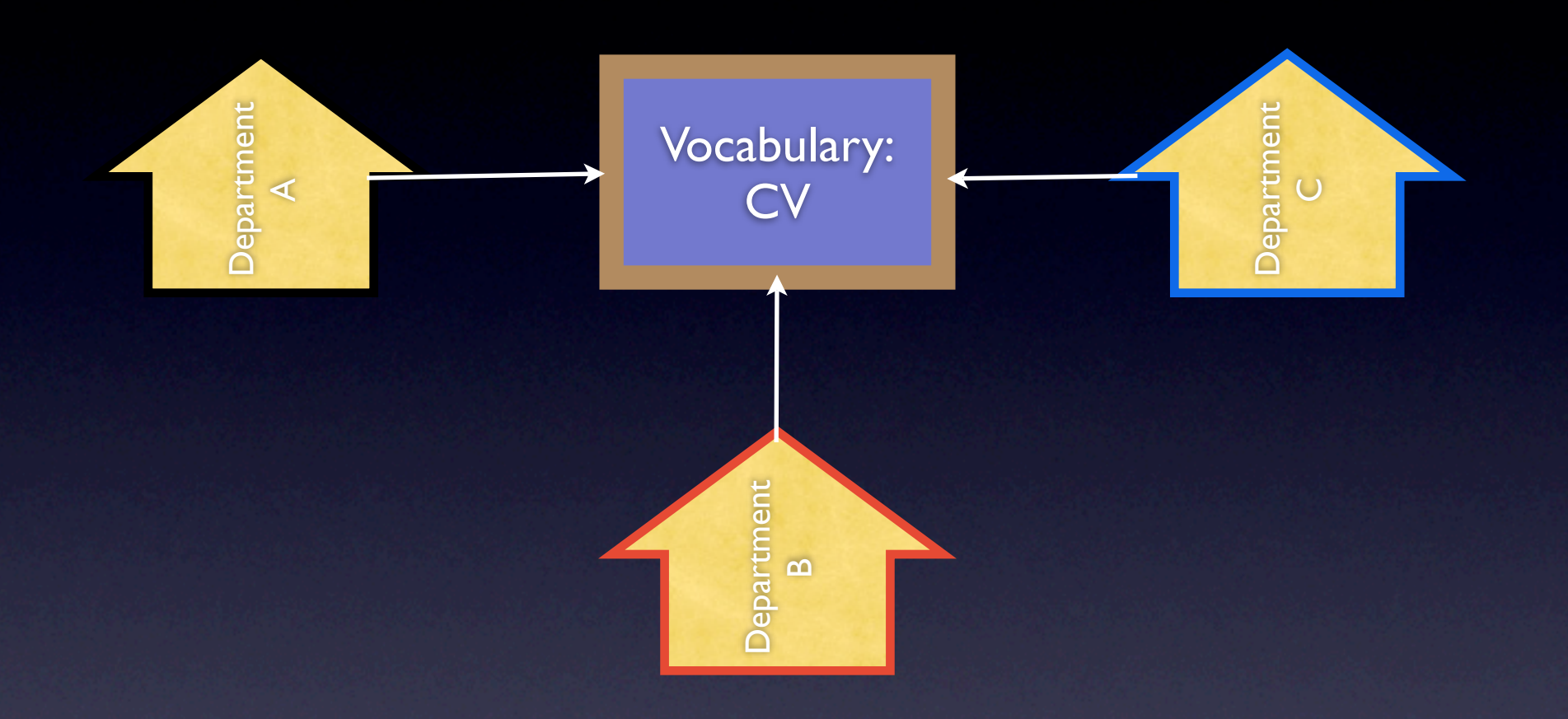

Departments look at the vocabulary and choose what fields are useful for them.

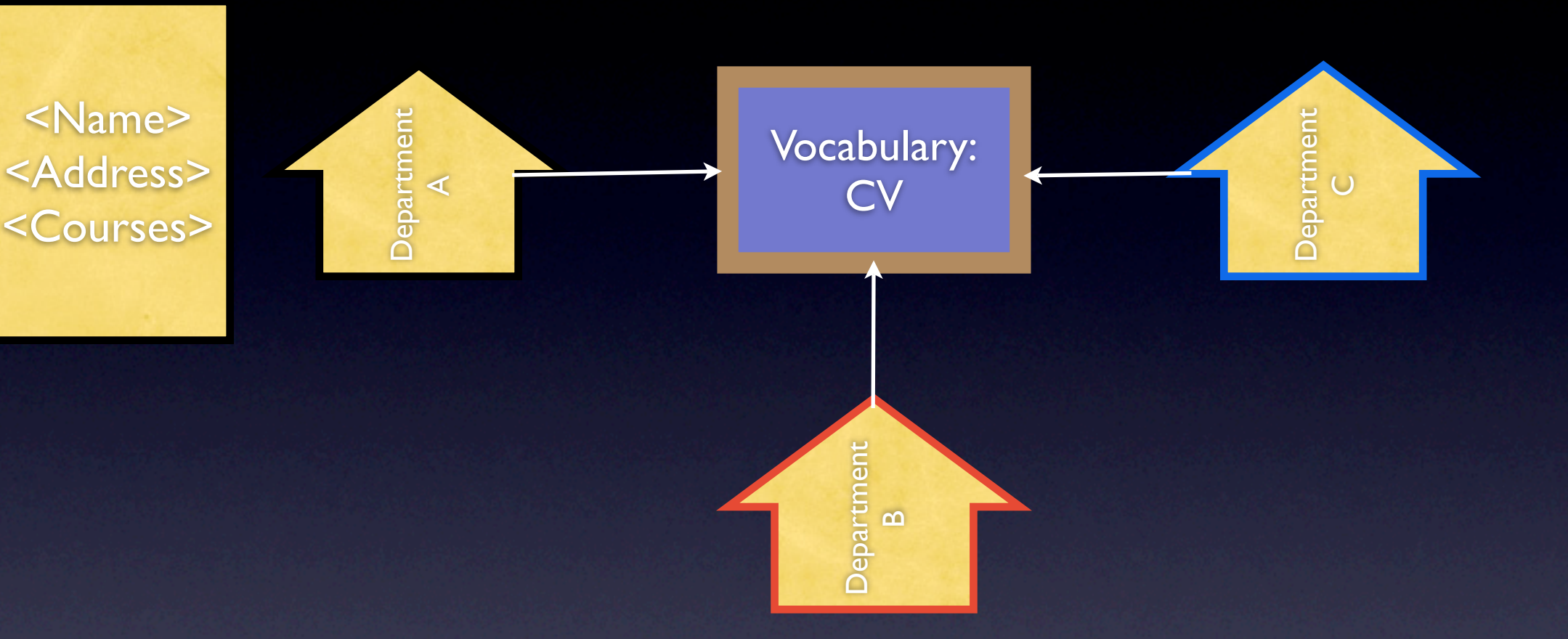

### Department A chooses: <Name> <Address> <Courses>

<Name> <Address> <Courses>

Department B chooses: <Name> <Telephone> <Courses> <Articles>

**Department** Department

> <Name> <Telephone> <Address> <Courses> <Articles>

Vocabulary:

**CV** 

**Department**  $\bigcup$ 

**Department**  $\mathbf{a}$ 

Department

<Name> <Address> <Courses>

Department C choose : <Name> <Address> <Birth Date> <Academic Grade> <Articles> <Activities>

**Department** Department

> <Name> <Telephone> <Address> <Courses> <Articles>

Vocabulary:

CV

**Department**  $\mathbf{a}$ 

Department

<Name> <Address> <Birth Date> <Academic Grade> <Articles> <Articles>

**Department**  $\bigcup$ 

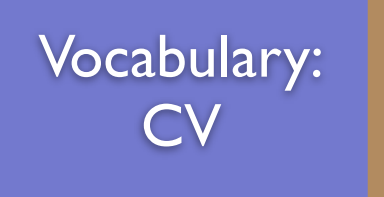

Semantic Web Layer

Each department publishes their info in RDF standard despite the information system

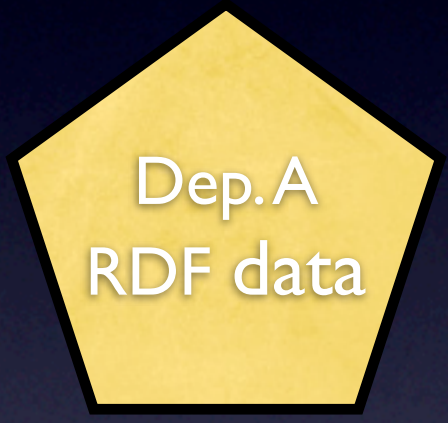

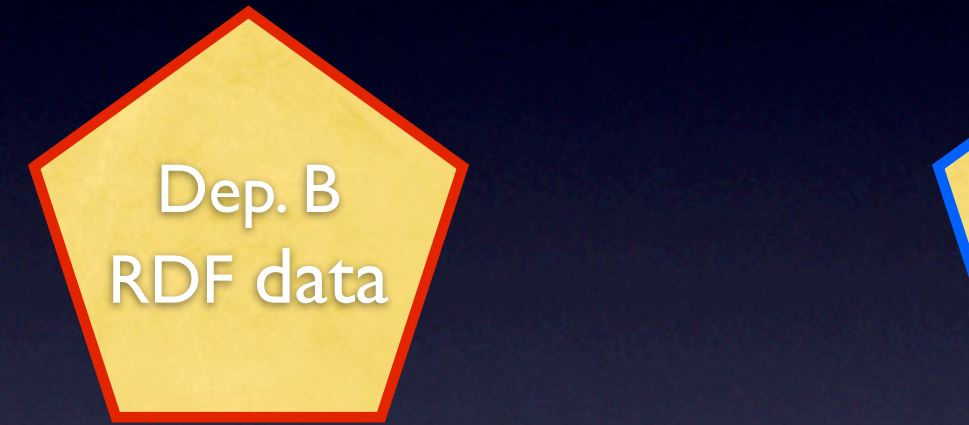

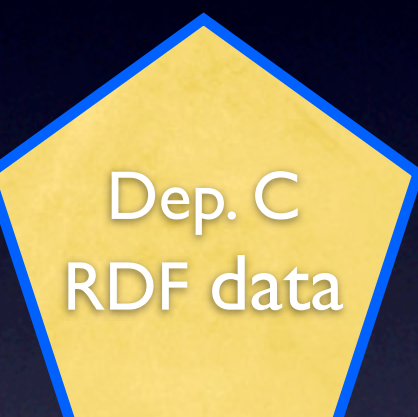

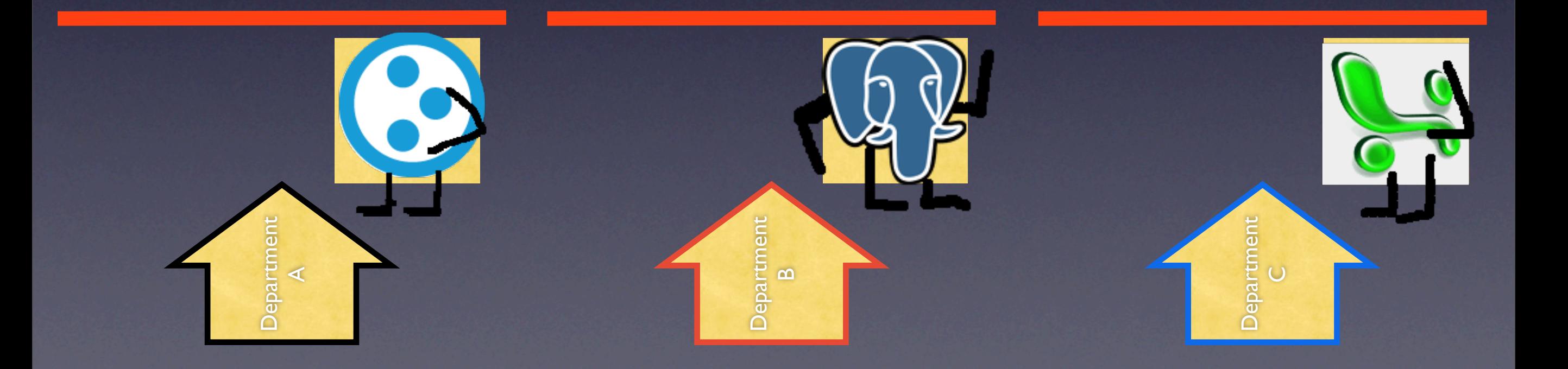

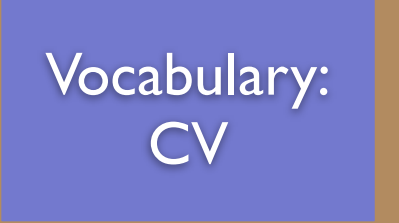

Semantic Web Layer

### Departments exchange data through Semantic Web Layer

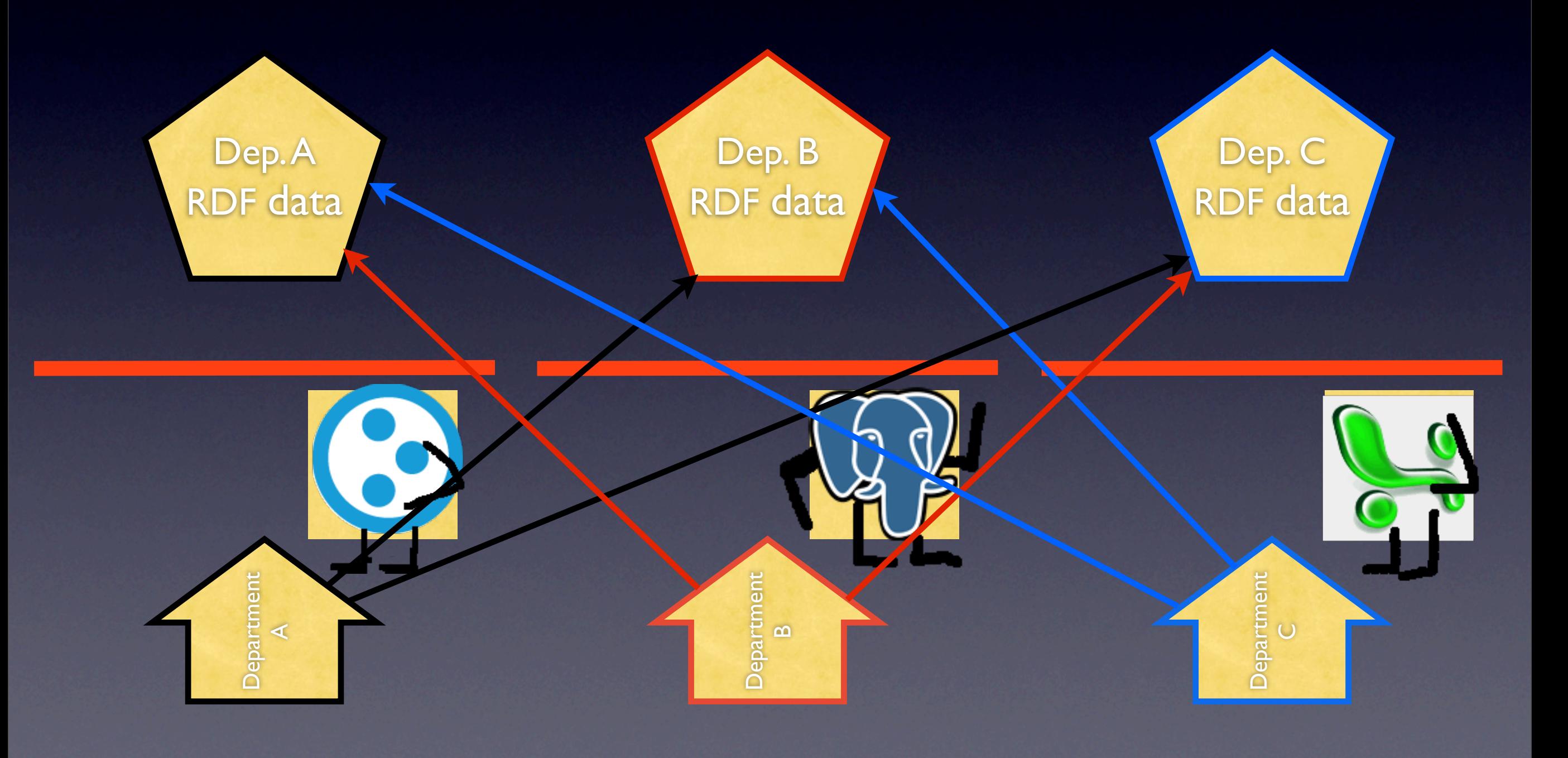

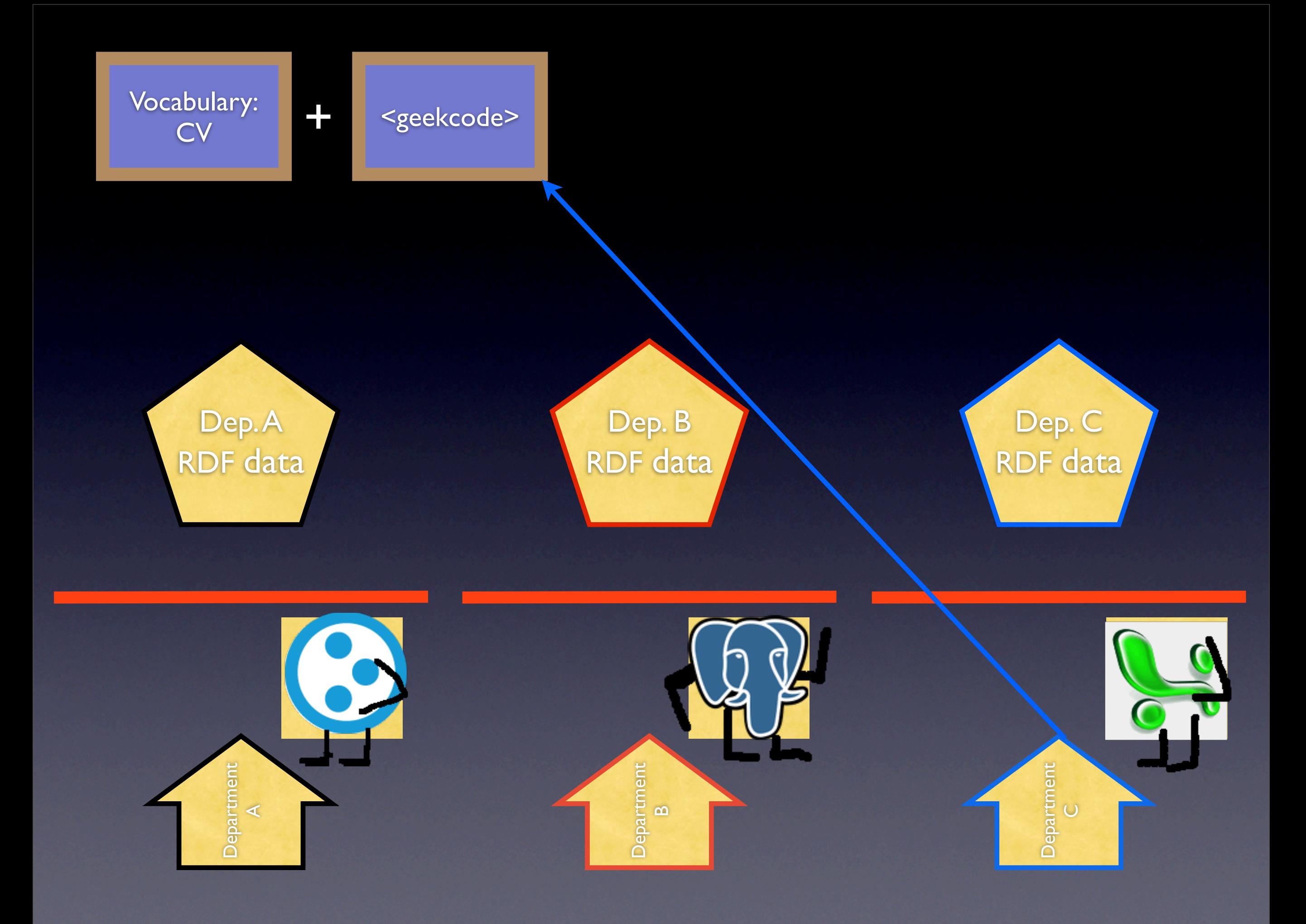

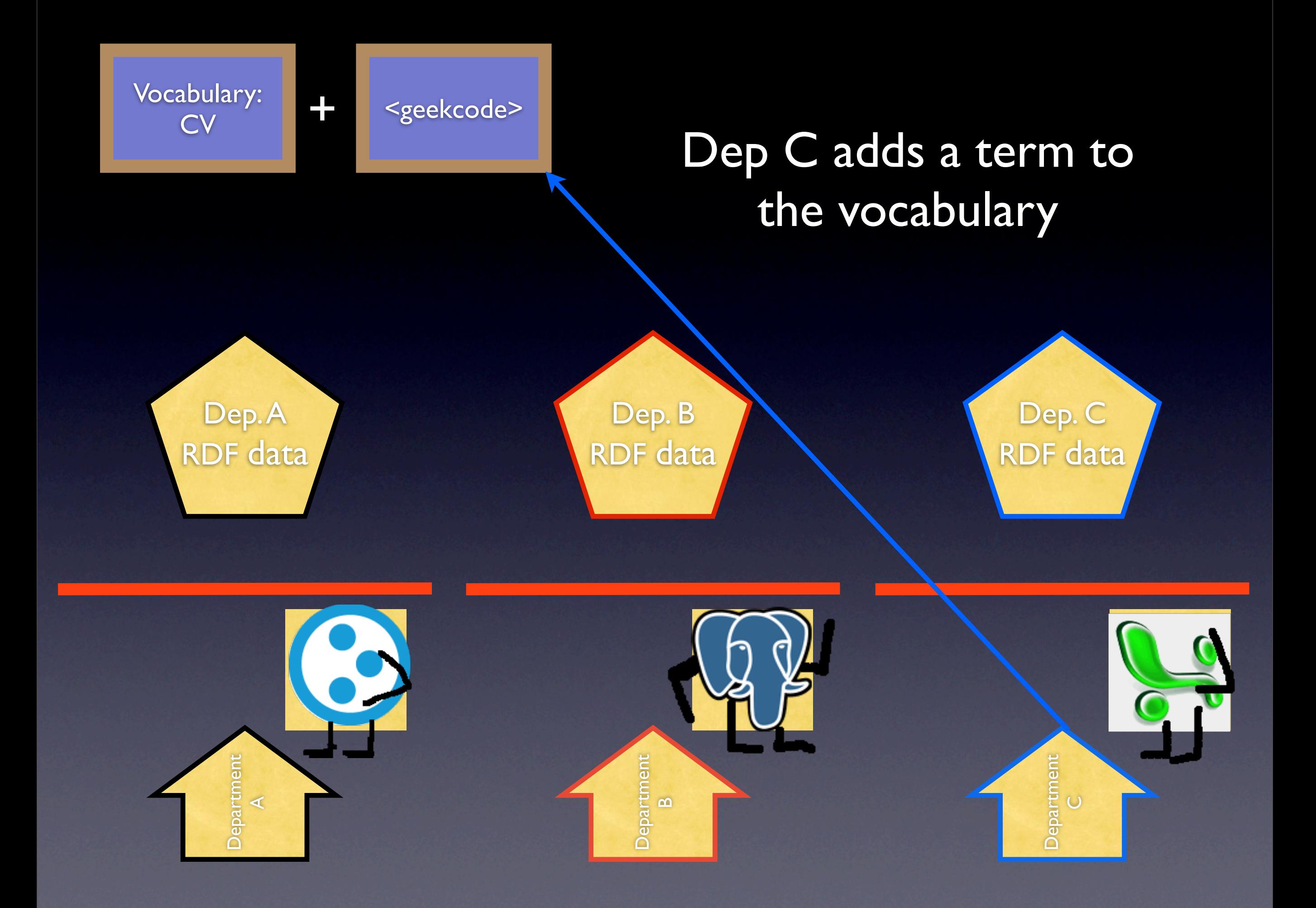

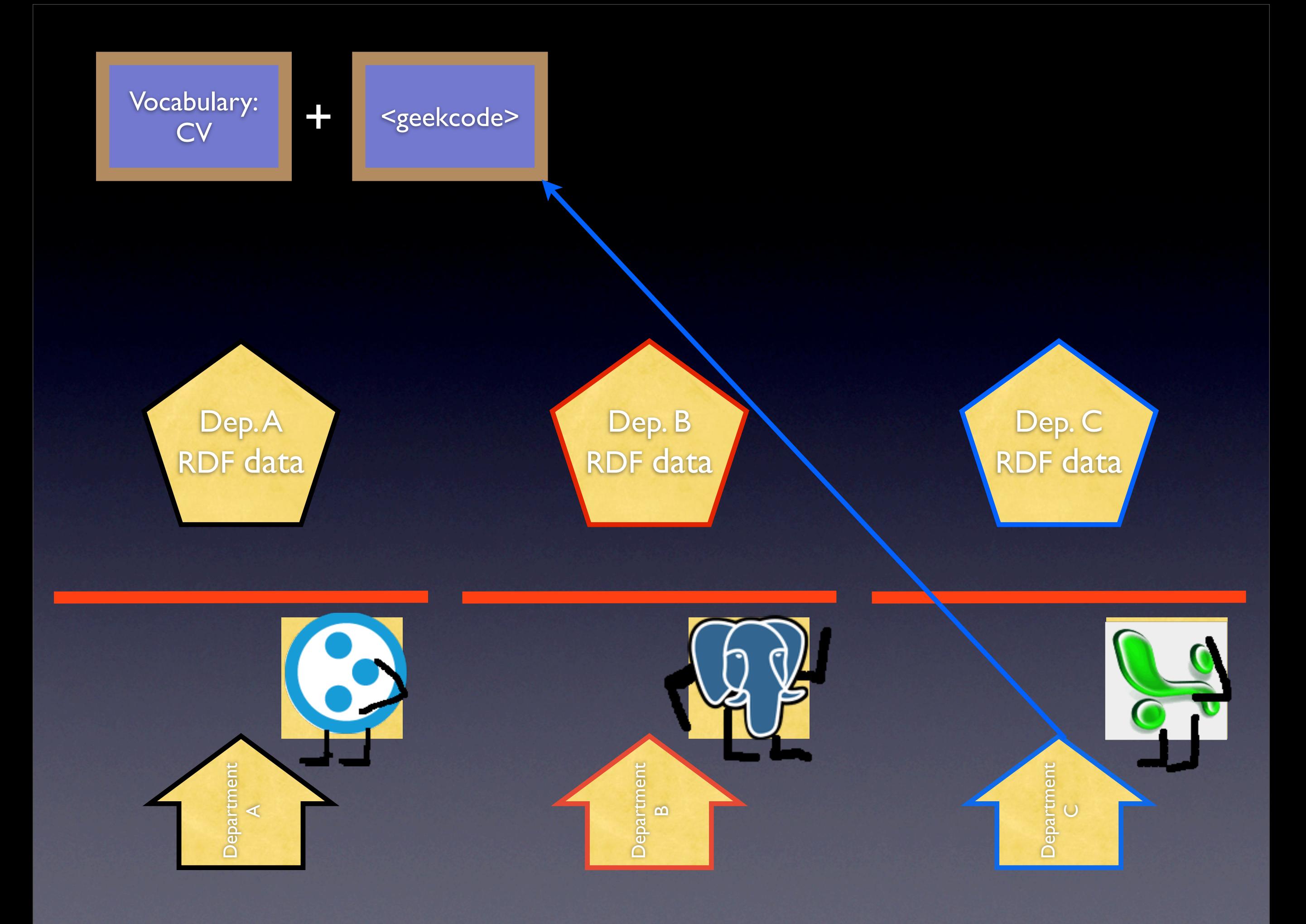

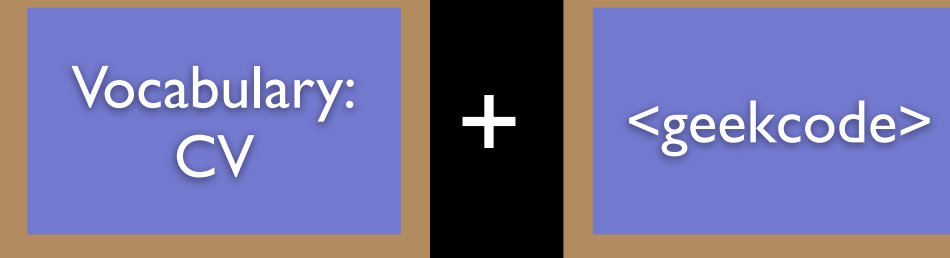

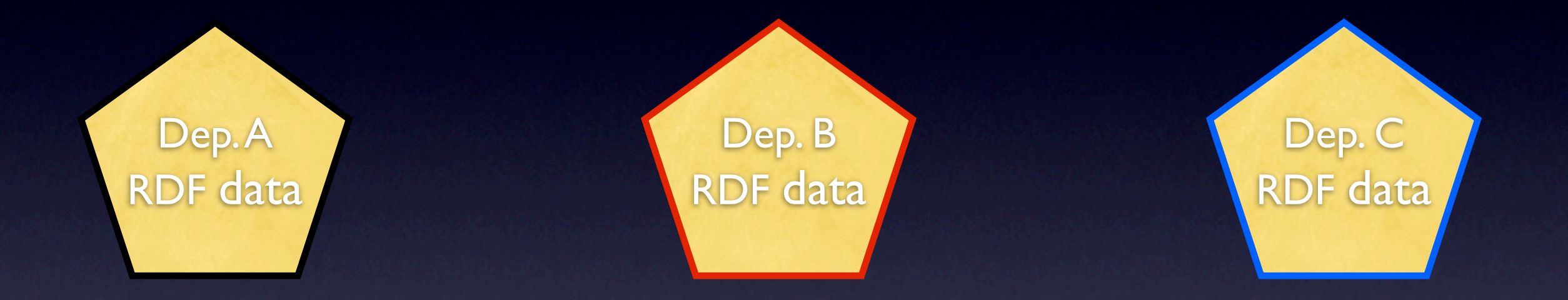

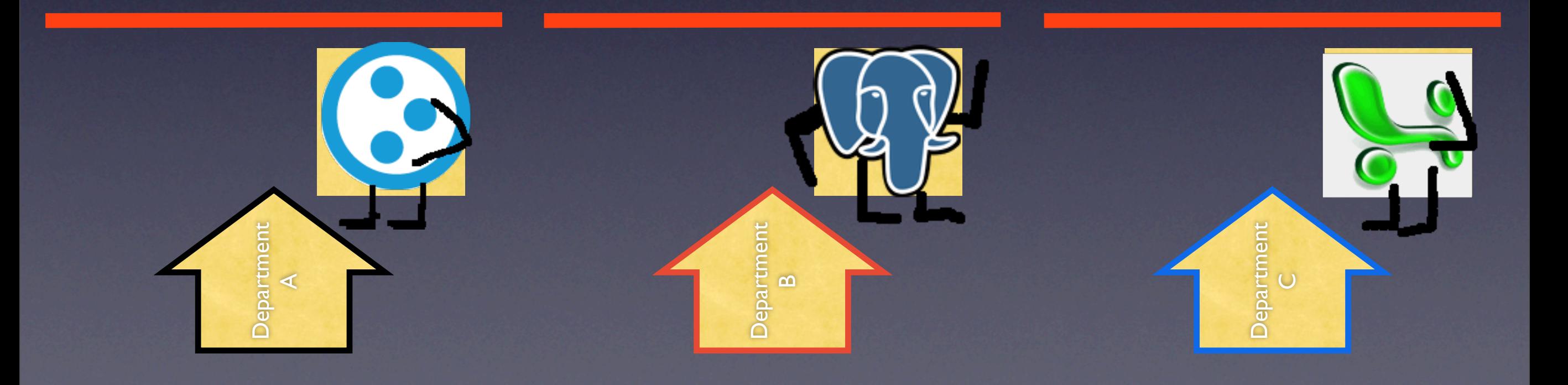

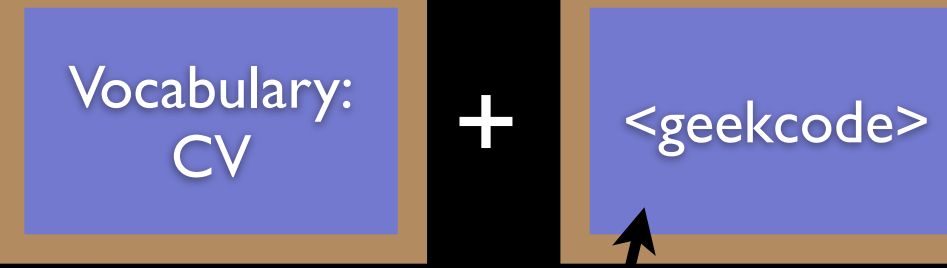

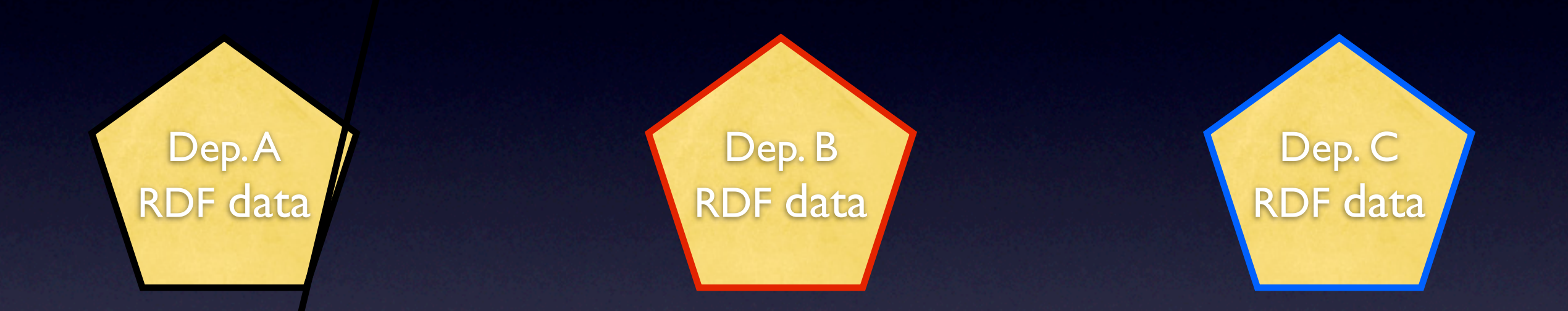

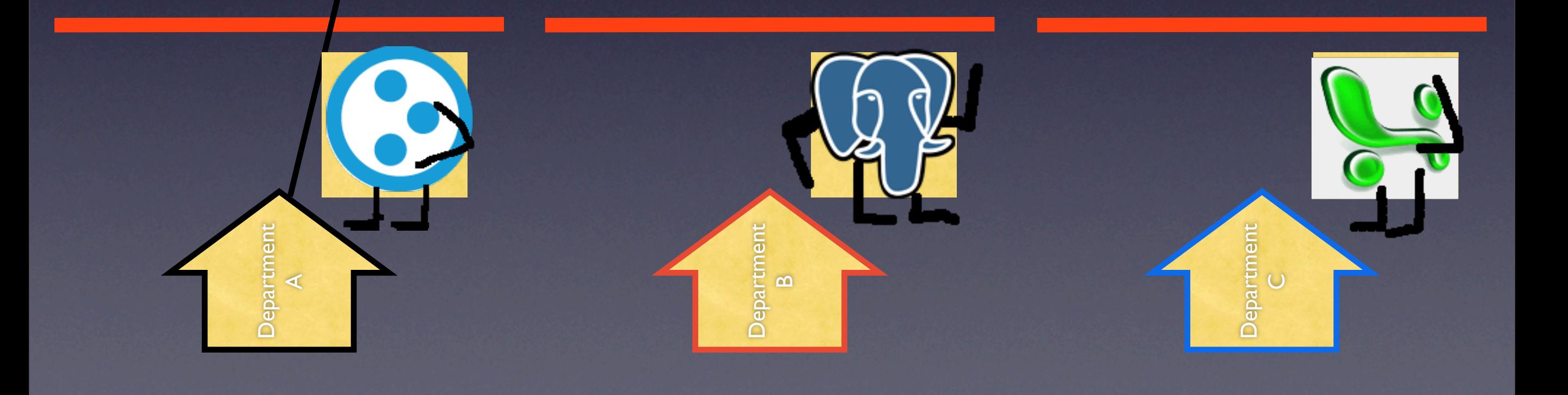

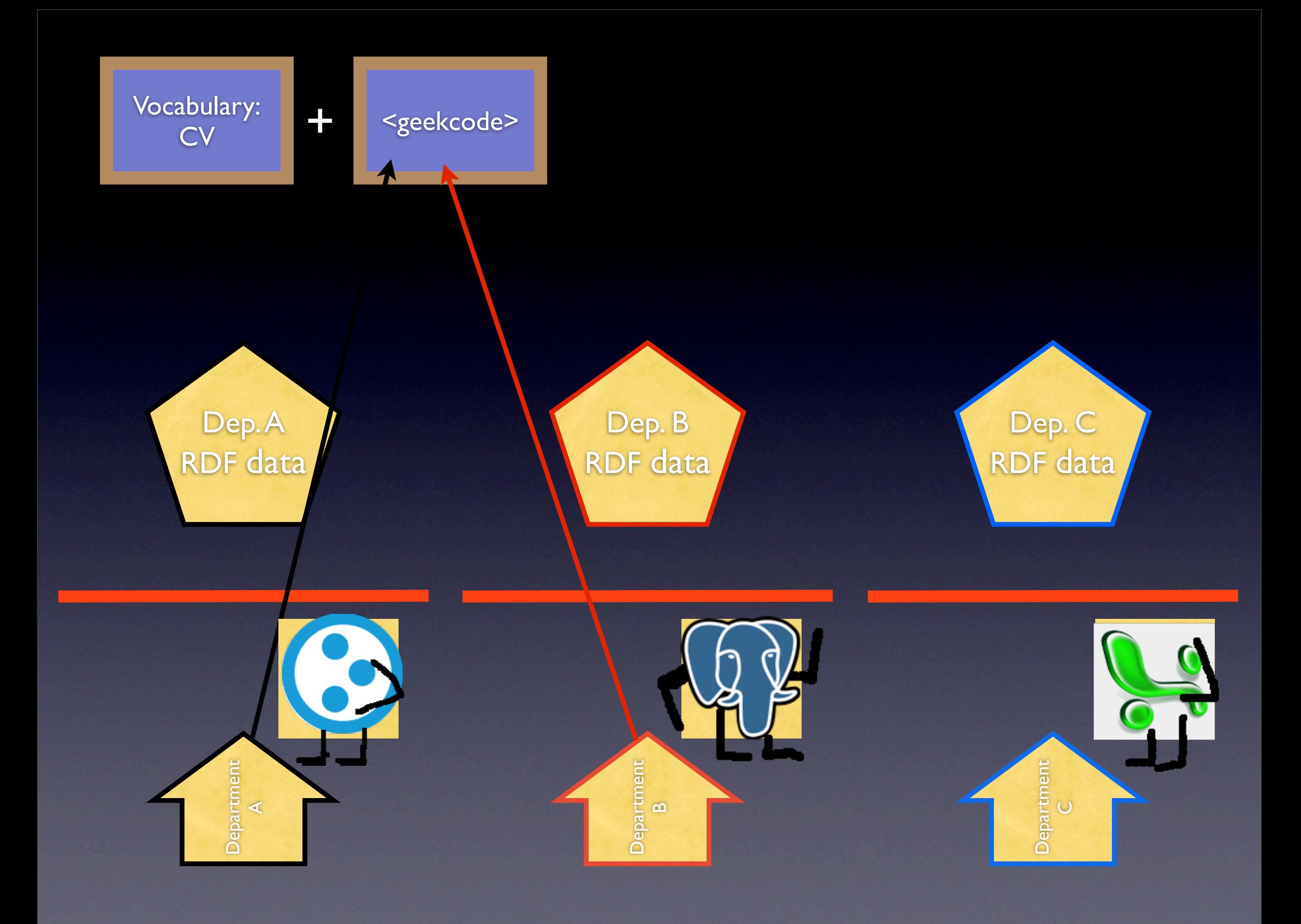

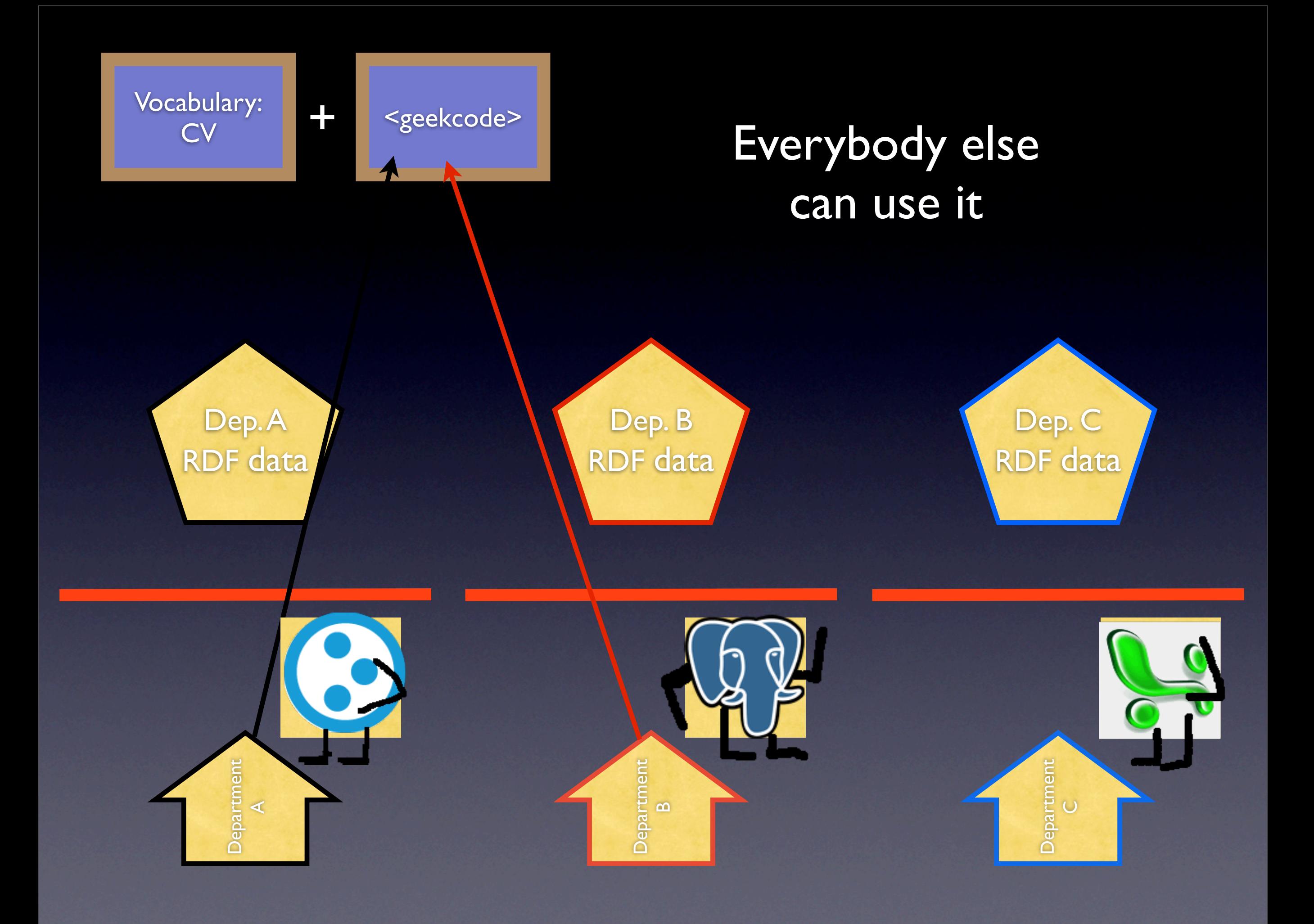

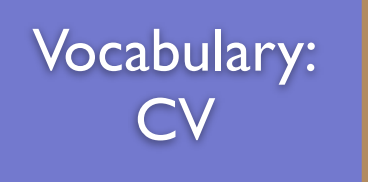

### Another department can join and instantly exchange data.

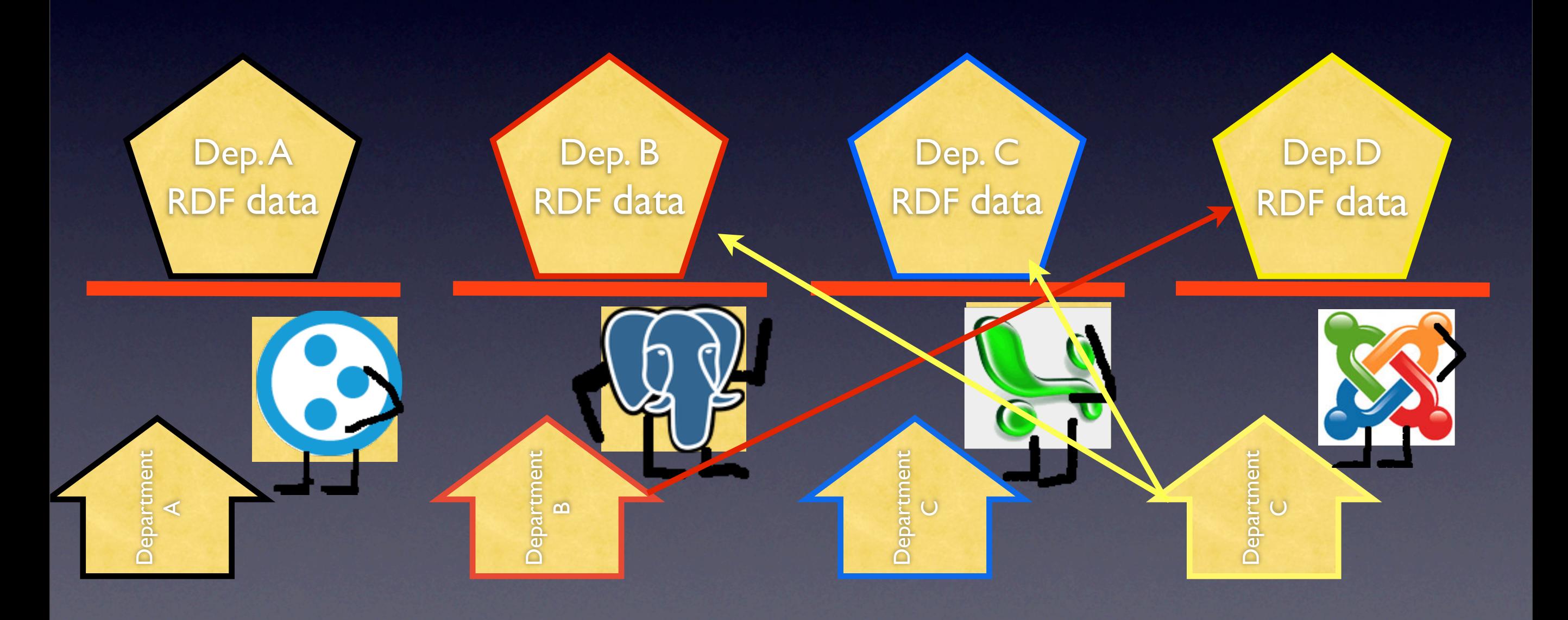

# Getting to work

# Getting to work

• We developed and published vocabularies discribing Persons working at UNAM and courses.

# Getting to work

- We developed and published vocabularies discribing Persons working at UNAM and courses.
- We adapted the *infomatem* to publish information in RDF and use existing RDF information.

## Tools we used

- For vocabularies we used Protege, an RDF generator with graphic interface.
- Python RDF library rdflib2.4

# Experience with Plone

### First we were like this:

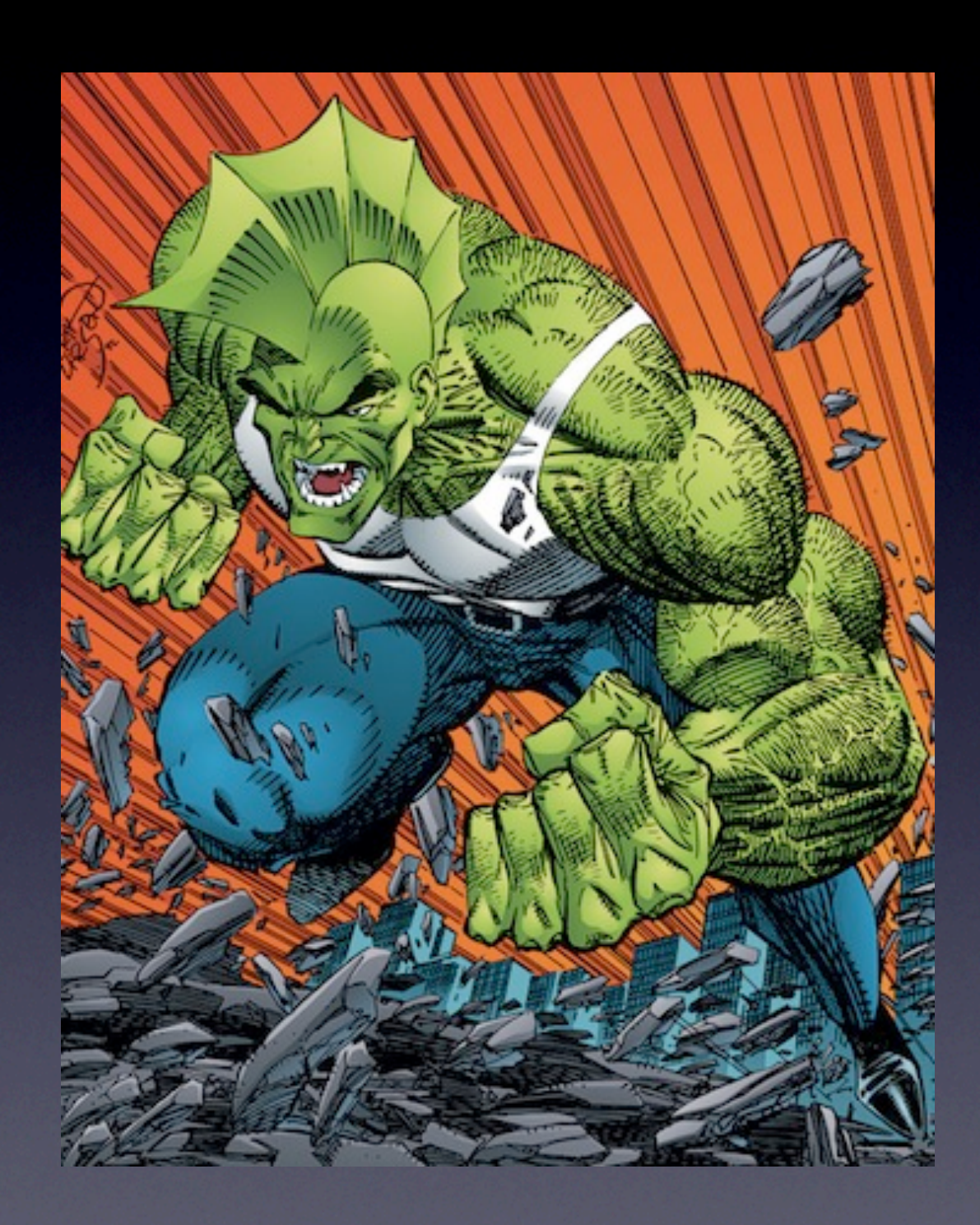

Jumping head on into Plone. All macho. Thinking we can handle anything attacking plone straight in the gut.

### Then we were like this:

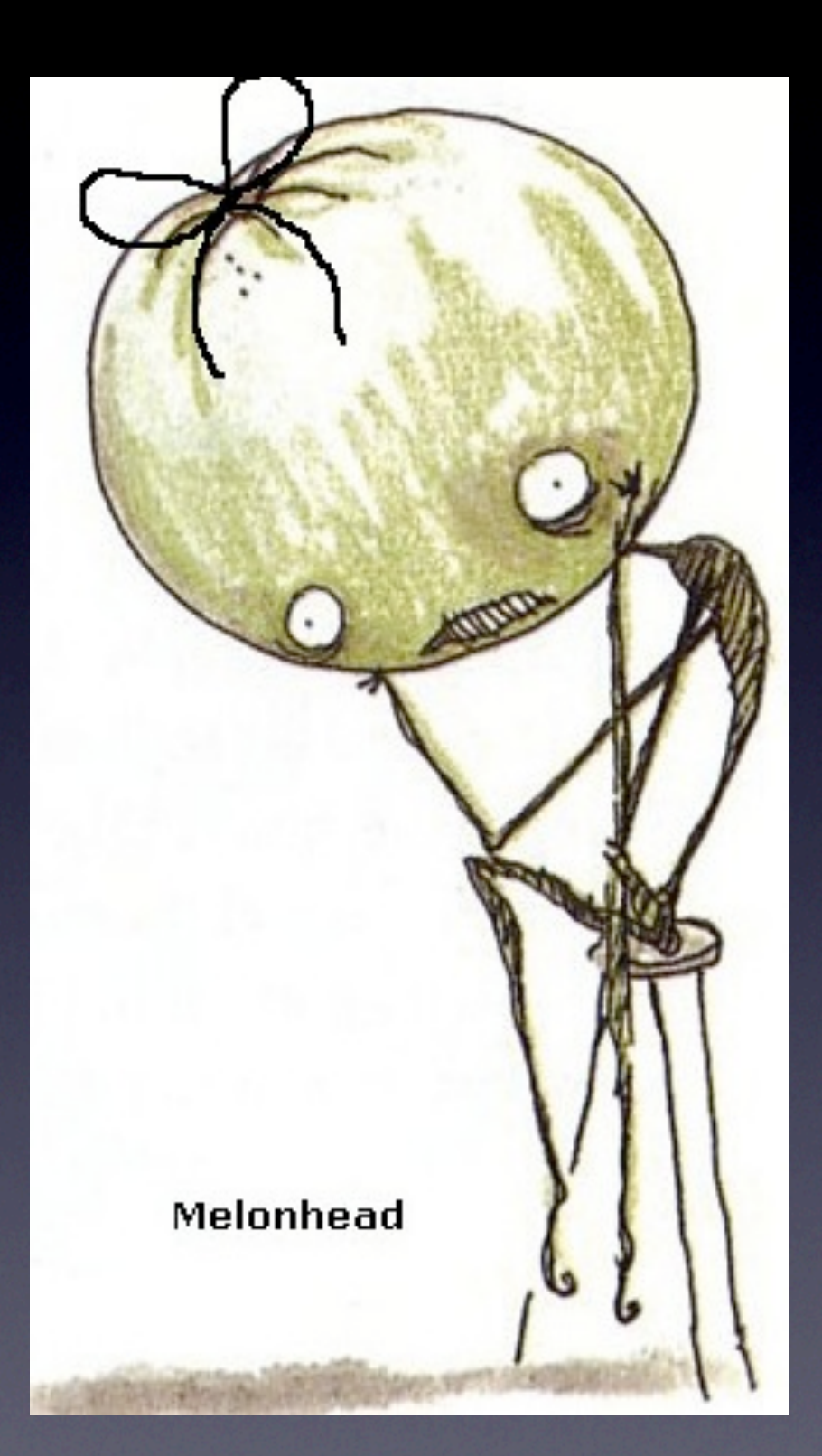

We found out things worked differently, and things can get done in different ways.

We didn't know where to start :(

But at the end we managed and we were like this:

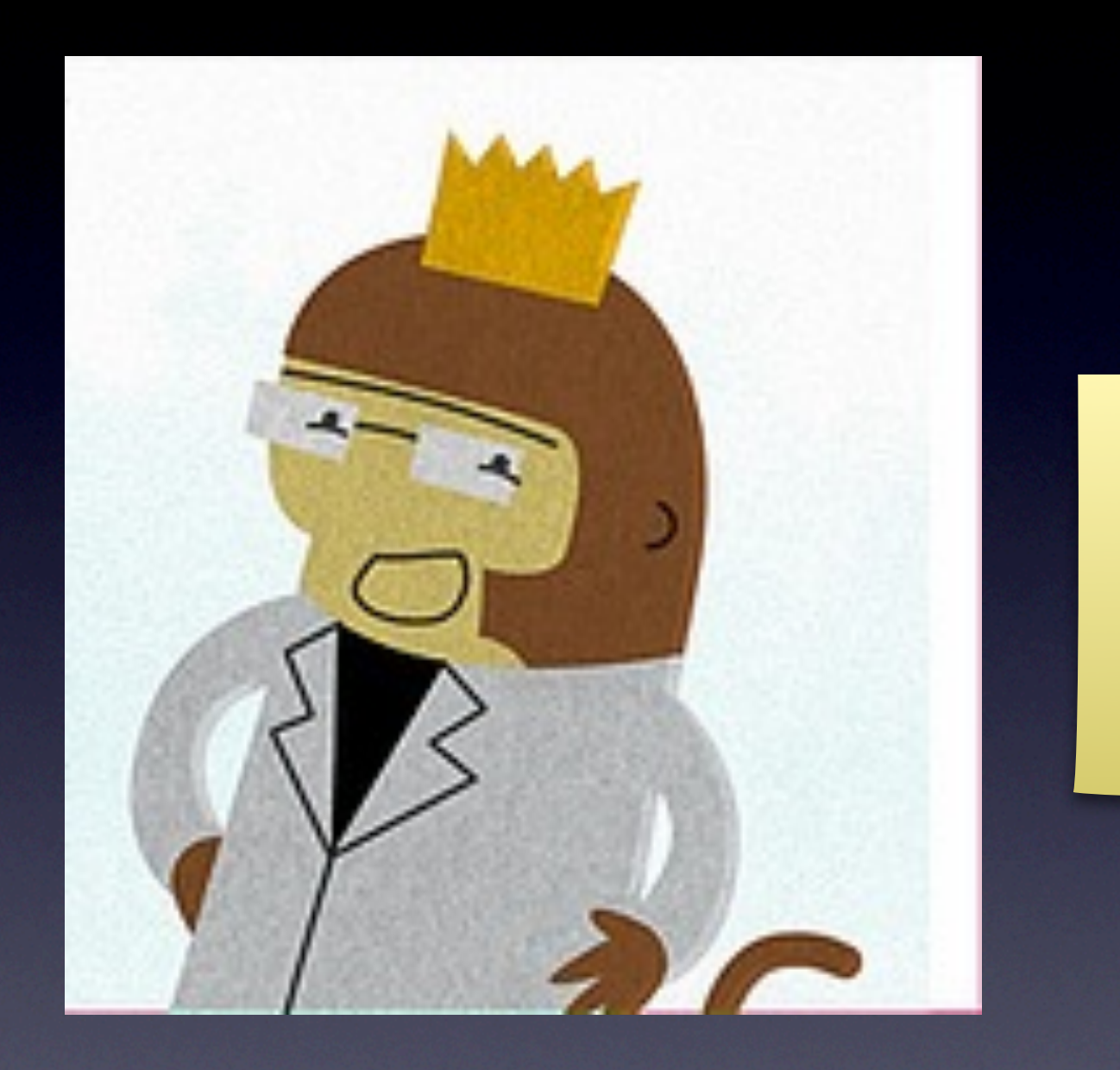

things started to make sense, we started to understand how plone worked and how to do things.

## Case Studies

# Sharing courses information

- *Math Institute* researchers teach in other departments.
- Import the information of those courses easily.
- Publish the other departments' information.

## Adding information from Courses published in RDF.

- **• We need Courses information published in RDF**
- We add an Action to our CV-Courses Datatype to import information from RDF.

#### Ciencias de la Computación (plan 1995), 2010-2

Buscar en grupos

#### **Segundo Semestre** Cálculo Diferencial e Integral II

Anterior: Álgebra Superior II Siguiente: Geometría Analítica II

**Study Plan** 

Ciencias de la Computación (plan 1995), 2010-2

Buscar en grupos

#### **Segundo Semestre** Cálculo Diferencial e Integral II

Anterior: Álgebra Superior II Siguiente: Geometría Analítica II

#### Ciencias de la Computación (plan 1995), 2010-2

Buscar en grupos

#### **Segundo Semestre** Cálculo Diferencial e Integral II

Anterior: Álgebra Superior II Siguiente: Geometría Analítica II

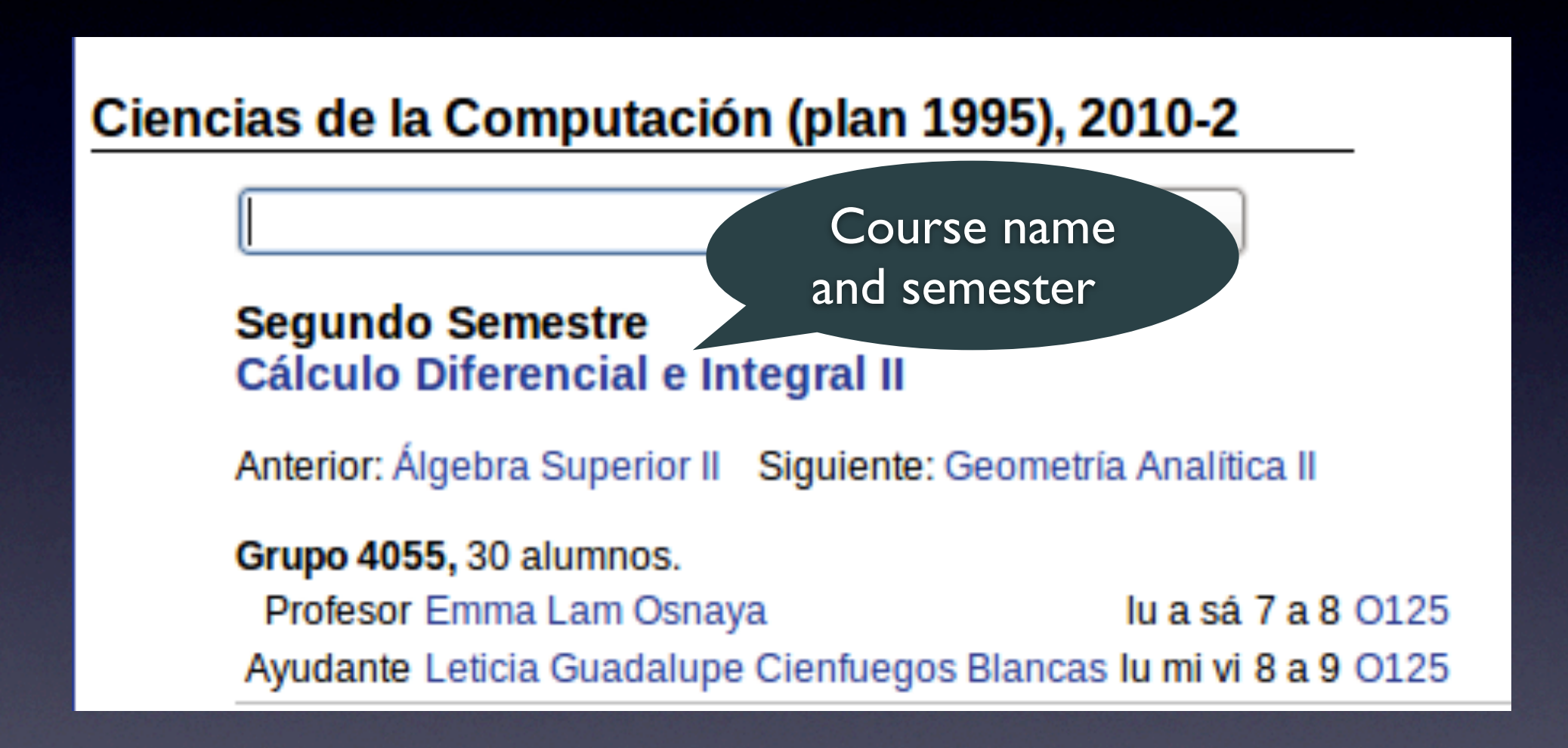

#### Ciencias de la Computación (plan 1995), 2010-2

Buscar en grupos

#### **Segundo Semestre** Cálculo Diferencial e Integral II

Anterior: Álgebra Superior II Siguiente: Geometría Analítica II
### Standard view of courses

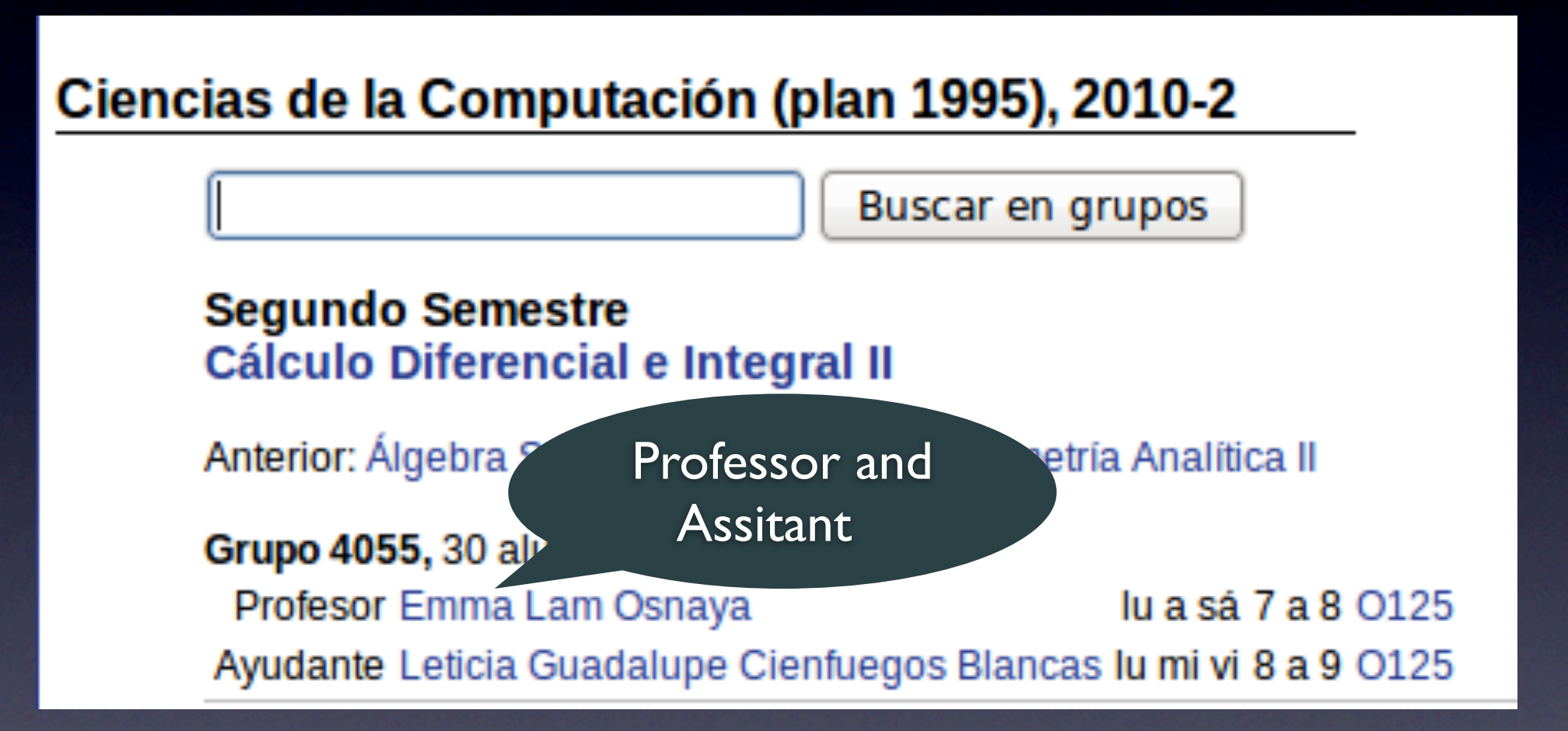

### Standard view of courses

### Ciencias de la Computación (plan 1995), 2010-2

Buscar en grupos

### **Segundo Semestre** Cálculo Diferencial e Integral II

Anterior: Álgebra Superior II Siguiente: Geometría Analítica II

Grupo 4055, 30 alumnos. Profesor Emma Lam Osnaya lu a sá 7 a 8 0125 Ayudante Leticia Guadalupe Cienfuegos Blancas lu mi vi 8 a 9 0125

### Standard view of courses

### Ciencias de la Computación (plan 1995), 2010-2

Buscar en grupos

### **Segundo Semestre Cálculo Diferencial e Integral II**

Anterior: Álgebra Superior II Siguiente: Geometría Analítica

Grupo 4055, 30 alumnos.

Profesor Emma Lam Osnaya

lu a sá 7 a 8 0125

Schedule

Ayudante Leticia Guadalupe Cienfuegos Blancas lu mi vi 8 a 9 0125

- <rdf:RDF xml:base="http://proyectos.matem.unam.mx:8085/papiit/vocabularios/instancias/instanciascursolight.rdf"
- <curslight:Encargado rdf:ID="Encargado\_4"> <curslight:cargo>Profesor</curslight:cargo> <curslight:NombreEncargado>Emma Lam Osnaya</curslight:NombreEncargado> <curslight:correoEncargado>dam@lol.com</curslight:correoEncargado>  $-$  <curslight:daCurso>  $-$  <curslight: Curso rdf: ID="Curso\_7"> <curslight:numeroHorasSemana>3</curslight:numeroHorasSemana> <curslight:claveGrupo>4055</curslight:claveGrupo> <curslight:claveAsignatura>0010</curslight:claveAsignatura> <curslight:nombreCurso>Calculo Diferencia e Integral II</curslight:nombreCurso> <curslight:Periodo>20102</curslight:Periodo> </curslight:Curso> </curslight:daCurso>
- </curslight:Encargado>
- $\langle \text{rdf:RDF} \rangle$

Relation "atendant"

- <rdf:RDF xml:base="http://

...x:8085/papiit/vocabularios/instancias/instanciascursolight.rdf"

- <curslight:Encargado rdf:ID="Encargado\_4"> <curslight:cargo>Profesor</curslight:cargo> <curslight:NombreEncargado>Emma Lam Osnaya</curslight:NombreEncargado> <curslight:correoEncargado>dam@lol.com</curslight:correoEncargado>

 $-$  <curslight:daCurso>

 $-$  <curslight: Curso rdf: ID="Curso\_7">

<curslight:numeroHorasSemana>3</curslight:numeroHorasSemana>

<curslight:claveGrupo>4055</curslight:claveGrupo>

<curslight:claveAsignatura>0010</curslight:claveAsignatura>

<curslight:nombreCurso>Calculo Diferencia e Integral II</curslight:nombreCurso>

<curslight:Periodo>20102</curslight:Periodo>

</curslight:Curso>

</curslight:daCurso>

</curslight:Encargado>

 $\langle rdf:RDF \rangle$ 

- <rdf:RDF xml:base="http://proyectos.matem.unam.mx:8085/papiit/vocabularios/instancias/instanciascursolight.rdf"
- <curslight:Encargado rdf:ID="Encargado\_4"> <curslight:cargo>Profesor</curslight:cargo> <curslight:NombreEncargado>Emma Lam Osnaya</curslight:NombreEncargado> <curslight:correoEncargado>dam@lol.com</curslight:correoEncargado>  $-$  <curslight:daCurso>  $-$  <curslight: Curso rdf: ID="Curso\_7"> <curslight:numeroHorasSemana>3</curslight:numeroHorasSemana> <curslight:claveGrupo>4055</curslight:claveGrupo> <curslight:claveAsignatura>0010</curslight:claveAsignatura> <curslight:nombreCurso>Calculo Diferencia e Integral II</curslight:nombreCurso> <curslight:Periodo>20102</curslight:Periodo> </curslight:Curso> </curslight:daCurso>
- </curslight:Encargado>
- $\langle \text{rdf:RDF} \rangle$

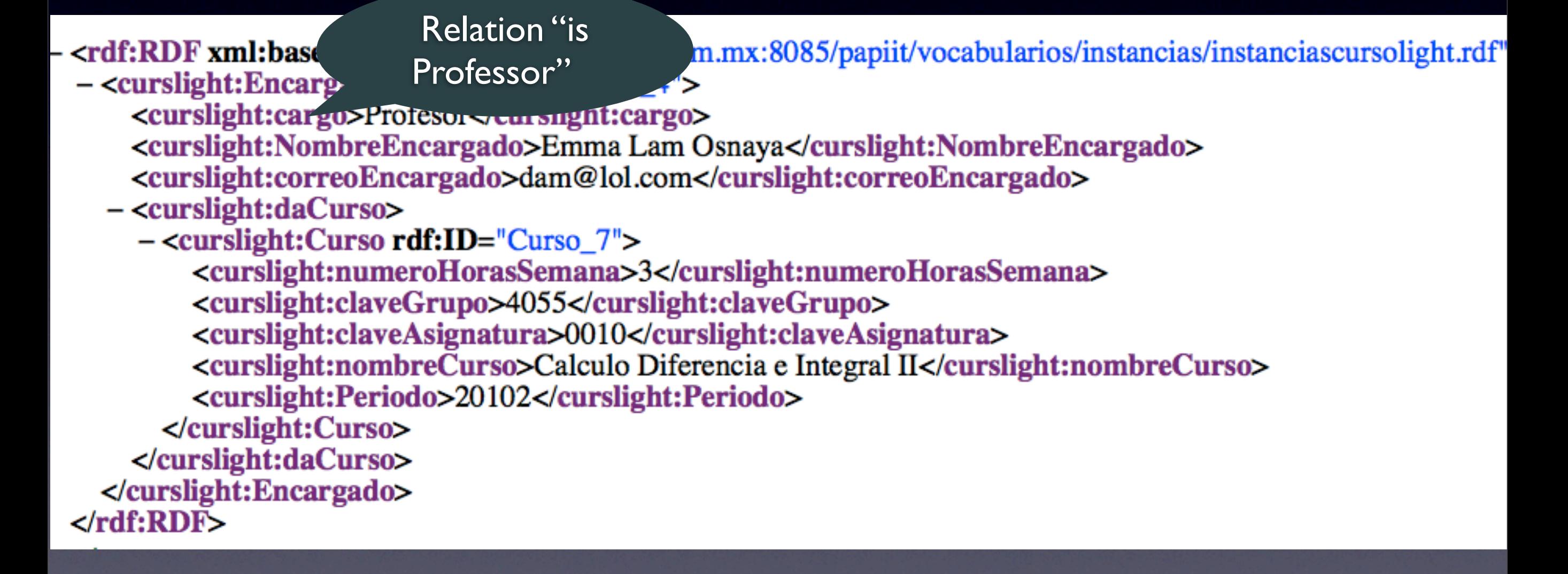

- <rdf:RDF xml:base="http://proyectos.matem.unam.mx:8085/papiit/vocabularios/instancias/instanciascursolight.rdf"
- <curslight:Encargado rdf:ID="Encargado\_4"> <curslight:cargo>Profesor</curslight:cargo> <curslight:NombreEncargado>Emma Lam Osnaya</curslight:NombreEncargado> <curslight:correoEncargado>dam@lol.com</curslight:correoEncargado>  $-$  <curslight:daCurso>  $-$  <curslight: Curso rdf: ID="Curso\_7"> <curslight:numeroHorasSemana>3</curslight:numeroHorasSemana> <curslight:claveGrupo>4055</curslight:claveGrupo> <curslight:claveAsignatura>0010</curslight:claveAsignatura> <curslight:nombreCurso>Calculo Diferencia e Integral II</curslight:nombreCurso> <curslight:Periodo>20102</curslight:Periodo> </curslight:Curso> </curslight:daCurso>
- </curslight:Encargado>
- $\langle \text{rdf:RDF} \rangle$

Nameinstancias/instanciascursolight.rdf" - <rdf:RDF xml:base="http://proyectos.matem.unan  $-$  <curslight:Encargado rdf:ID="Encargado\_4"> <curslight:cargo>Profesor</curslight:cargo> <curslight:NombreEncargado>Emma Lam Osnaya</curslight:NombreEncargado> <curslight:correoEncargado>dam@lol.com</curslight:correoEncargado>  $-$  <curslight:daCurso>  $-$  <curslight: Curso rdf: ID="Curso\_7"> <curslight:numeroHorasSemana>3</curslight:numeroHorasSemana> <curslight:claveGrupo>4055</curslight:claveGrupo> <curslight:claveAsignatura>0010</curslight:claveAsignatura> <curslight:nombreCurso>Calculo Diferencia e Integral II</curslight:nombreCurso> <curslight:Periodo>20102</curslight:Periodo> </curslight:Curso> </curslight:daCurso> </curslight:Encargado>  $\langle rdf:RDF \rangle$ 

- <rdf:RDF xml:base="http://proyectos.matem.unam.mx:8085/papiit/vocabularios/instancias/instanciascursolight.rdf"
- <curslight:Encargado rdf:ID="Encargado\_4"> <curslight:cargo>Profesor</curslight:cargo> <curslight:NombreEncargado>Emma Lam Osnaya</curslight:NombreEncargado> <curslight:correoEncargado>dam@lol.com</curslight:correoEncargado>  $-$  <curslight:daCurso>  $-$  <curslight: Curso rdf: ID="Curso\_7"> <curslight:numeroHorasSemana>3</curslight:numeroHorasSemana> <curslight:claveGrupo>4055</curslight:claveGrupo> <curslight:claveAsignatura>0010</curslight:claveAsignatura> <curslight:nombreCurso>Calculo Diferencia e Integral II</curslight:nombreCurso> <curslight:Periodo>20102</curslight:Periodo> </curslight:Curso> </curslight:daCurso>
- </curslight:Encargado>
- $\langle \text{rdf:RDF} \rangle$

- <rdf:RDF xml:base="http://proyectos.matem.unam.mx:8085/papiit/vocabularios/instancias/instanciascursolight.rdf" - <curslight:Encargado rdf:ID

<curslight:cargo>Pro<sup>e</sup> Relation "gives <curslight:NombreE a</curslight:NombreEncargado> Course"<curslight:correoEnce arslight:correoEncargado>  $-$  <curslight:daCurso $>$  $-$  <curslight: Curso rdf: ID="Curso\_7"> <curslight:numeroHorasSemana>3</curslight:numeroHorasSemana> <curslight:claveGrupo>4055</curslight:claveGrupo> <curslight:claveAsignatura>0010</curslight:claveAsignatura> <curslight:nombreCurso>Calculo Diferencia e Integral II</curslight:nombreCurso> <curslight:Periodo>20102</curslight:Periodo> </curslight:Curso> </curslight:daCurso> </curslight:Encargado>  $\langle rdf:RDF \rangle$ 

- <rdf:RDF xml:base="http://proyectos.matem.unam.mx:8085/papiit/vocabularios/instancias/instanciascursolight.rdf"
- <curslight:Encargado rdf:ID="Encargado\_4"> <curslight:cargo>Profesor</curslight:cargo> <curslight:NombreEncargado>Emma Lam Osnaya</curslight:NombreEncargado> <curslight:correoEncargado>dam@lol.com</curslight:correoEncargado>  $-$  <curslight:daCurso>  $-$  <curslight: Curso rdf: ID="Curso\_7"> <curslight:numeroHorasSemana>3</curslight:numeroHorasSemana> <curslight:claveGrupo>4055</curslight:claveGrupo> <curslight:claveAsignatura>0010</curslight:claveAsignatura> <curslight:nombreCurso>Calculo Diferencia e Integral II</curslight:nombreCurso> <curslight:Periodo>20102</curslight:Periodo> </curslight:Curso> </curslight:daCurso>
- </curslight:Encargado>
- $\langle \text{rdf:RDF} \rangle$

- <rdf:RDF xml:base="http://proyectos.matem.unam.mx:8085/papiit/vocabularios/instancias/instanciascursolight.rdf"  $-$  <curslight:Encargado rdf:ID="Encargado\_4"> <curslight:cargo>Profesor</curslight:cargo> <curslight:NombreEncargado>Emma Lam Osnaya</curslight:NombreEncargado> <curslight:correoEncargado>dam@lol.com</curslight:correoEncargado>  $-$  <curslight:daCurso>  $-$  <curslight: Curso rdf: ID="Curso\_7"> <curslight:numeroHorasSemana>3</curslight:numeroHo Course name and <curslight:claveGrupo>4055</curslight:claveGrupo> semester<curslight:claveAsignatura>0010</curslight:claveAsignatu <curslight:nombreCurso>Calculo Diferencia e Integral II</aryng... "u> <curslight:Periodo>20102</curslight:Periodo> </curslight:Curso> </curslight:daCurso> </curslight:Encargado>  $\langle rdf:RDF \rangle$ 

- <rdf:RDF xml:base="http://proyectos.matem.unam.mx:8085/papiit/vocabularios/instancias/instanciascursolight.rdf"
- <curslight:Encargado rdf:ID="Encargado\_4"> <curslight:cargo>Profesor</curslight:cargo> <curslight:NombreEncargado>Emma Lam Osnaya</curslight:NombreEncargado> <curslight:correoEncargado>dam@lol.com</curslight:correoEncargado>  $-$  <curslight:daCurso>  $-$  <curslight: Curso rdf: ID="Curso\_7"> <curslight:numeroHorasSemana>3</curslight:numeroHorasSemana> <curslight:claveGrupo>4055</curslight:claveGrupo> <curslight:claveAsignatura>0010</curslight:claveAsignatura> <curslight:nombreCurso>Calculo Diferencia e Integral II</curslight:nombreCurso> <curslight:Periodo>20102</curslight:Periodo> </curslight:Curso> </curslight:daCurso>
- </curslight:Encargado>
- $\langle \text{rdf:RDF} \rangle$

## Adding information from Courses published in RDF.

- We need Courses information published in RDF
- **• We add an Action to our CV-Courses Datatype to import information from RDF.**

## Adding the information

Add, edit or remove a portlet above the content

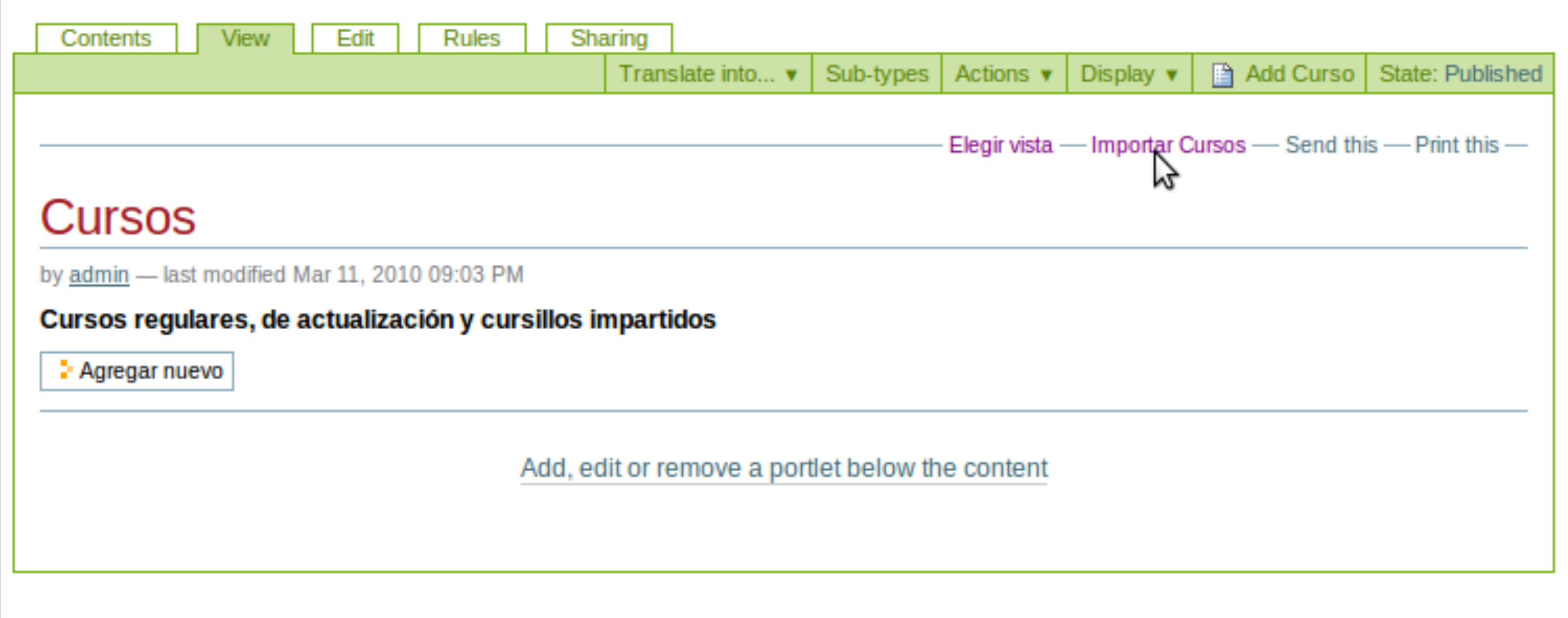

Add, edit or remove a portlet in the footer

## Adding the information

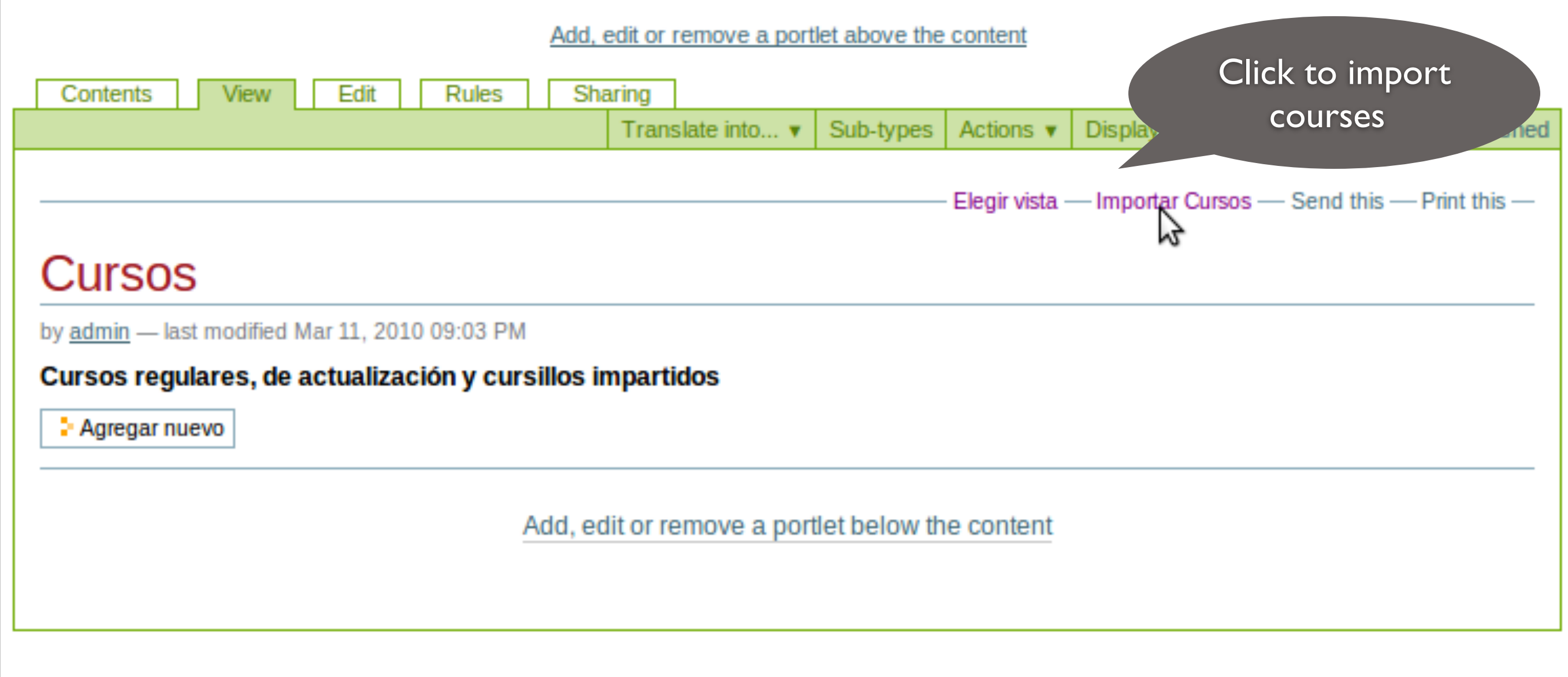

Add, edit or remove a portlet in the footer

## Adding the information

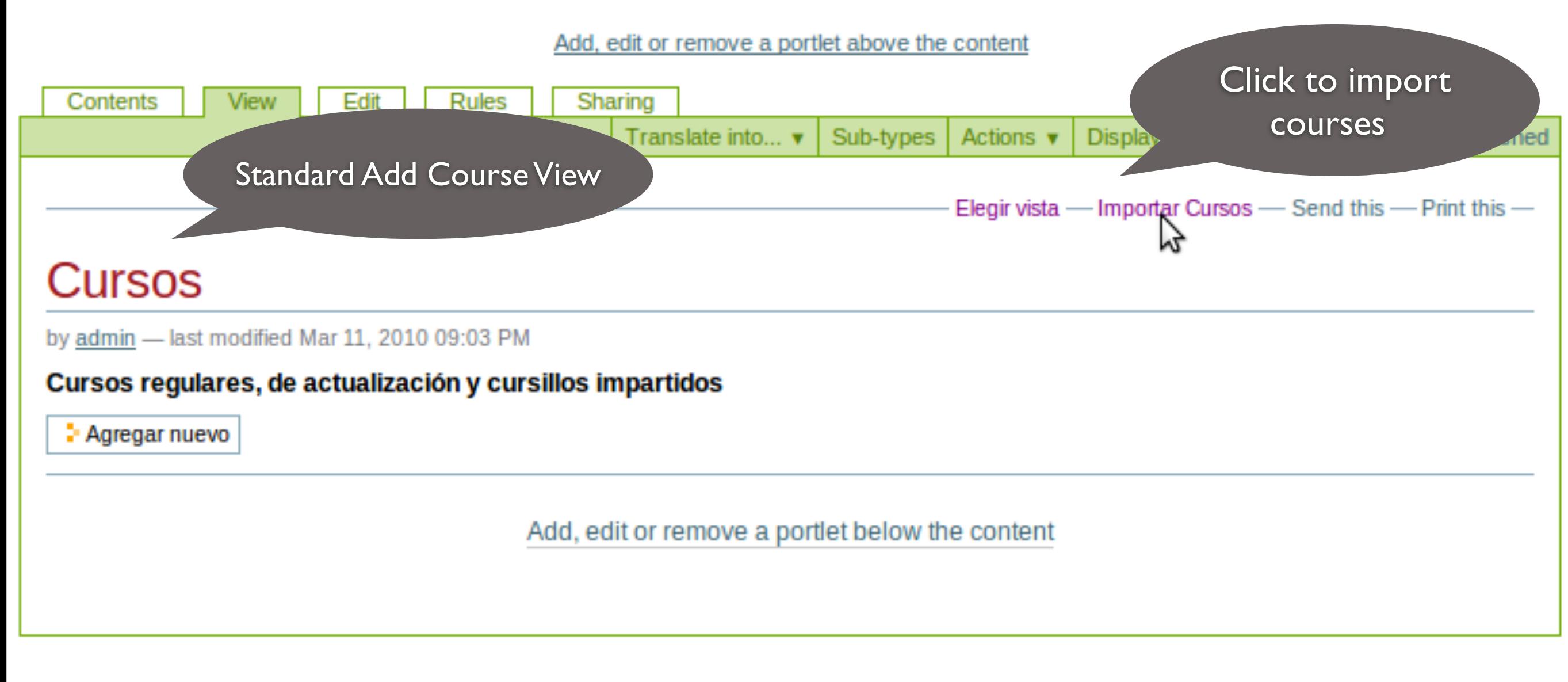

Add, edit or remove a portlet in the footer

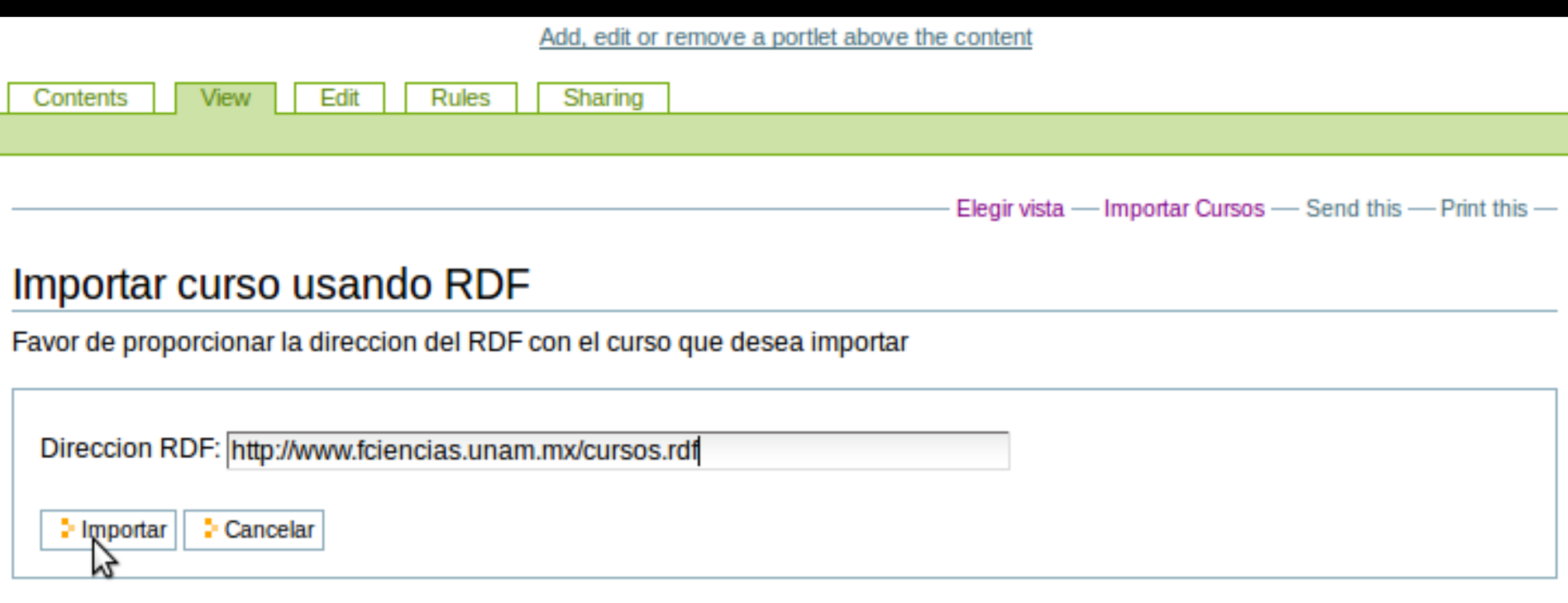

Add, edit or remove a portlet below the content

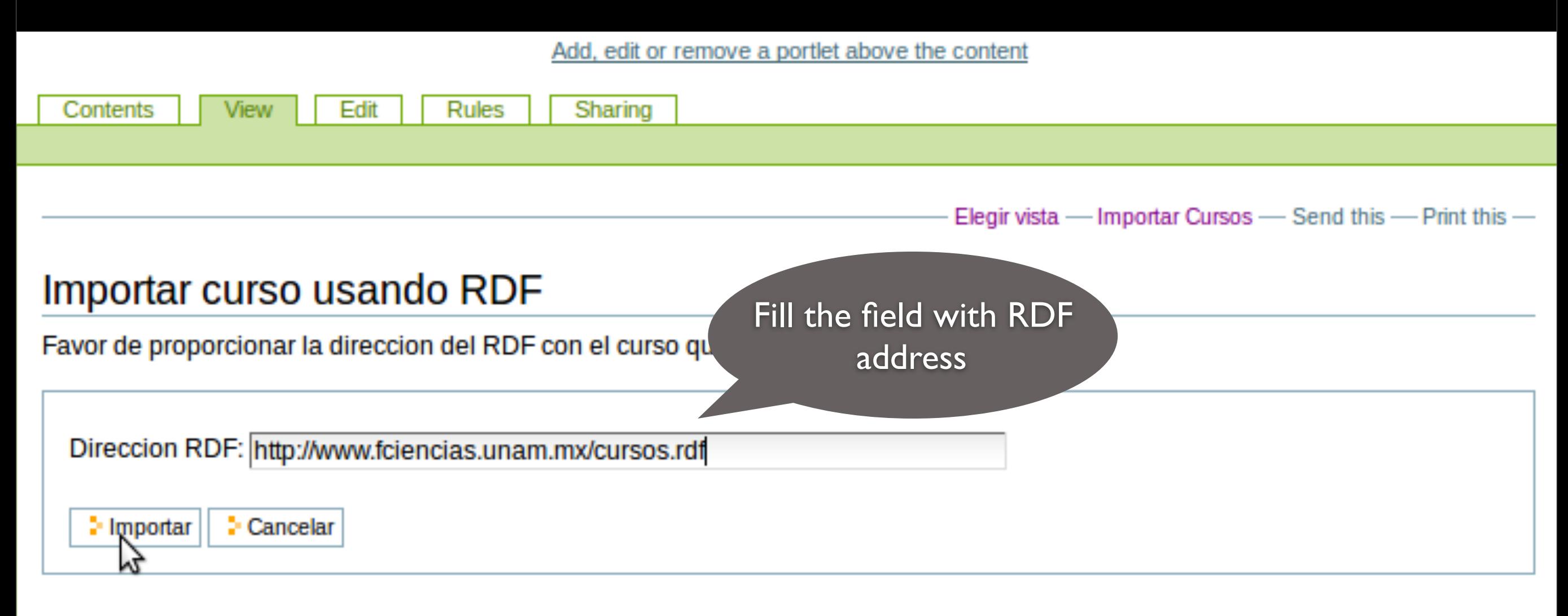

Add, edit or remove a portlet below the content

### Add, edit or remove a portlet above the content

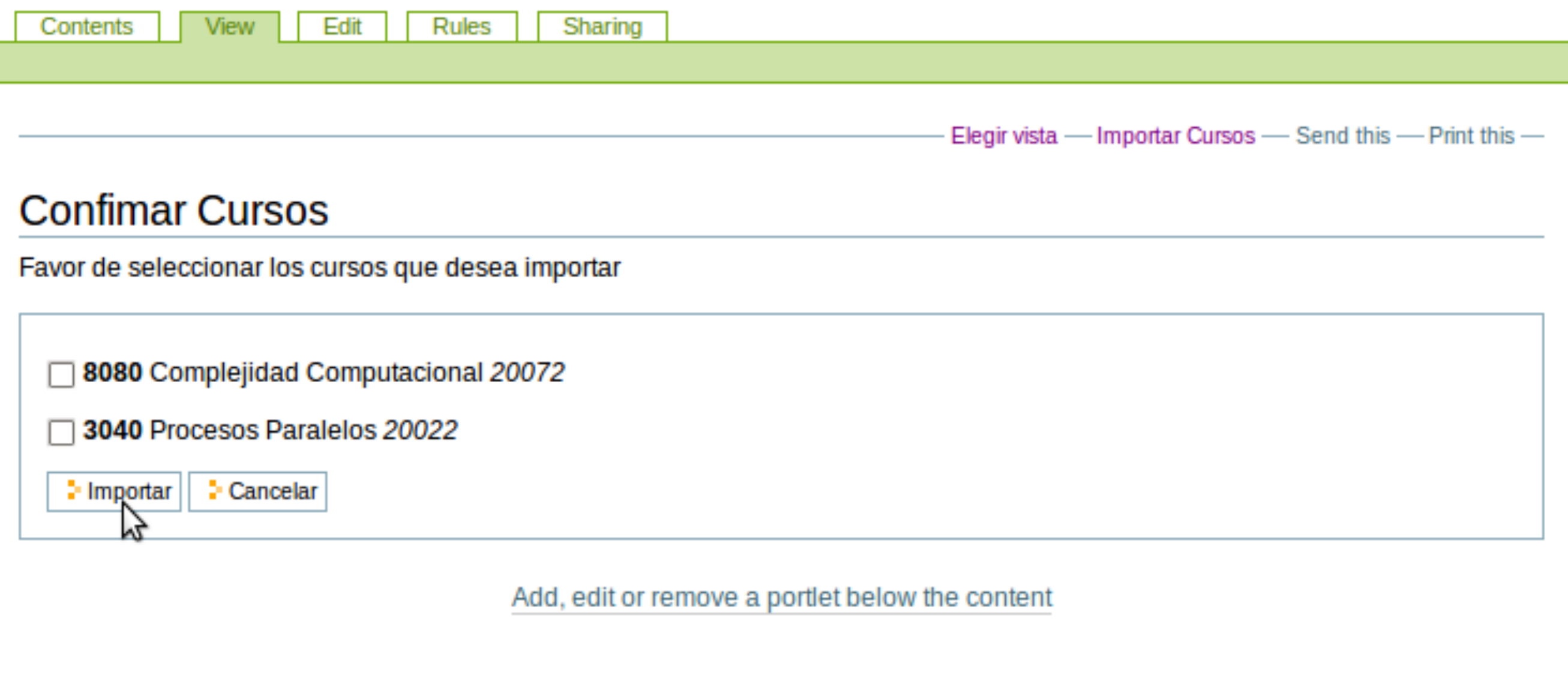

### Add, edit or remove a portlet above the content Contents **View** Edit Rules Sharing Elegir vista - Importar Cursos - Send this - Print this -**Confimar Cursos** Choose courses to Favor de seleccionar los cursos que import8080 Complejidad Computacional 20072 П 3040 Procesos Paralelos 20022 **Cancelar** 2-Importar ふ Add, edit or remove a portlet below the content

### Add, edit or remove a portlet above the content

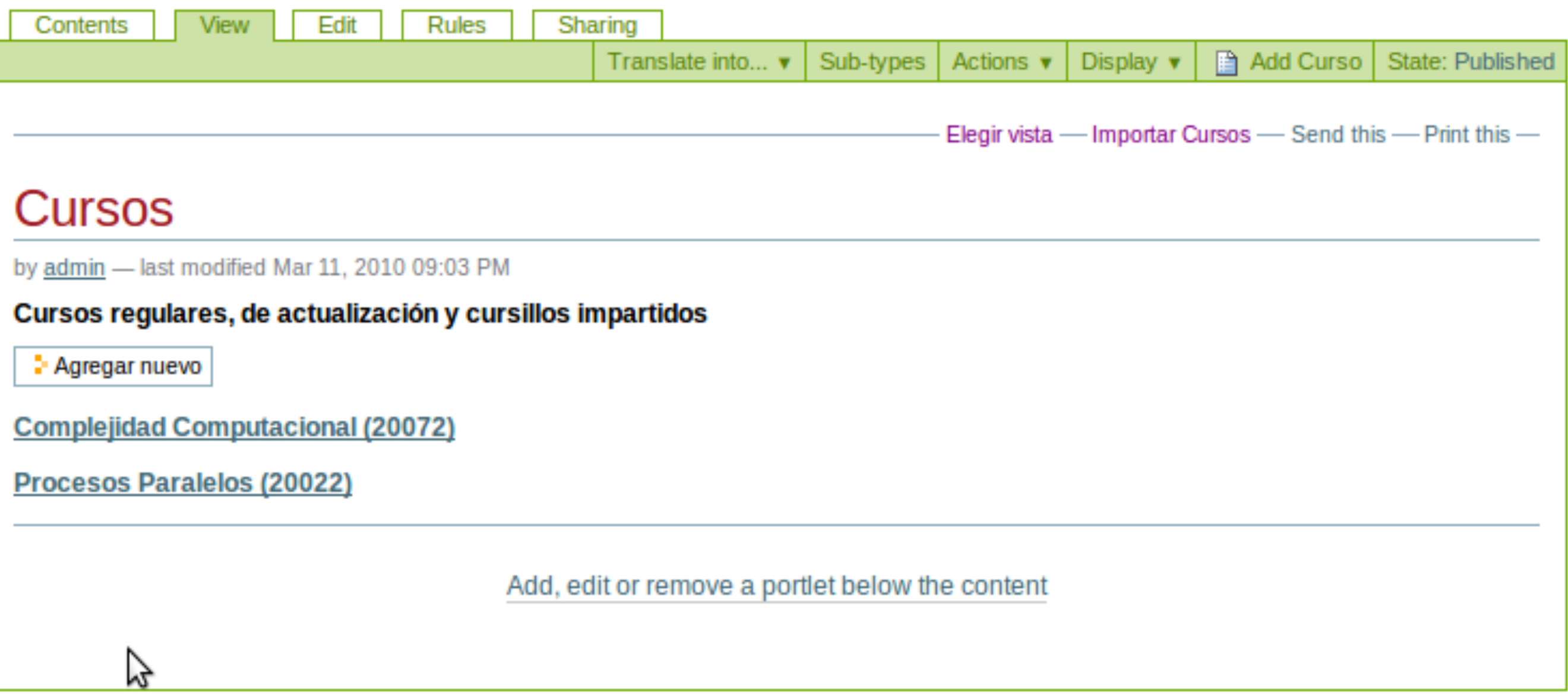

#### Add, edit or remove a portlet above the content

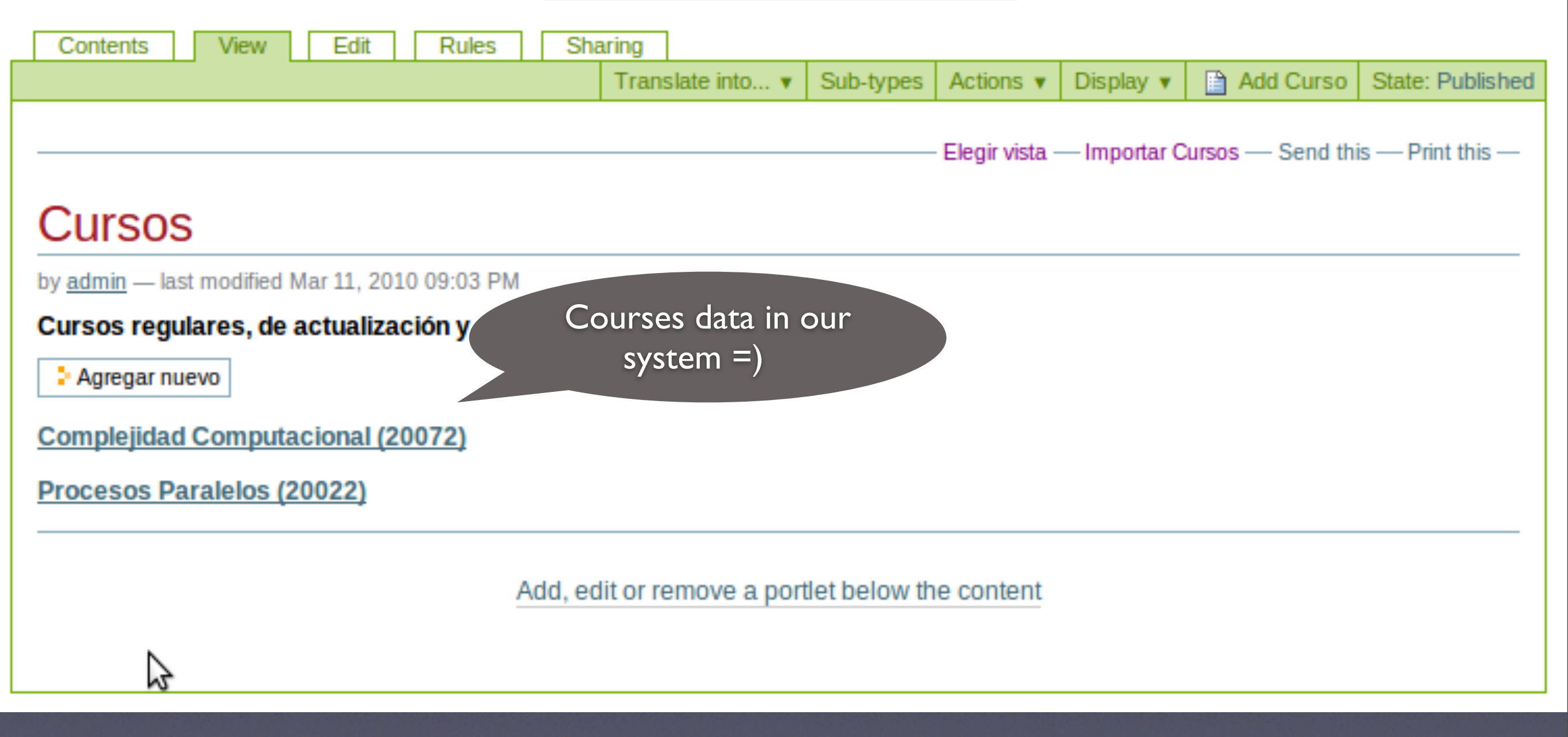

## Sharing staff information.

- Personal information input is constantly required across several institutions.
- Our researcher can publish their personal information in RDF.
- Other institutions can use that information and avoid inconsistencies.

## Publishing researchers Personal info into RDF

- We add an action tu our FSD-Person Datatype to publish personal info in RDF.
- Other institution may use this information

## Publishing researchers Personal info into RDF

- **• We add an action tu our FSD-Person Datatype to publish personal info in RDF.**
- Other institution may use this information

## Sharing Information

Visualizar Editar Compartir Relations Contenidos **Cy** Agregar Folder CV | Estado: Visible Member v Traducir al... v | Sub-types | Acciones v Mostrar v

### Sergio Rajsbaum

Correo electrónico: rajsbaum@matem.unam.mx Teléfono: 562-24492

Página web:

http://www.matem.unam.mx/~rajsbaum

#### Líneas de investigación:

05-xx Combinatoria:

[Asigna un área de investigacion]

68-xx Ciencias de la computación: [ Asigna un área de investigacion ]

Información académica:

CV

#### Publicaciones, áreas y coautores según el MathSciNet:

**GMR Author ID: 271874** 

#### **Publicaciones según:**

Google scholar

### **Biografia:**

I was born in Mexico City, Mexico in 1962. I received a degree in Computer Engineering from the National Autonomous University of Mexico (UNAM) in 1985, and a PhD in the Computer Science Department at the Israeli Institute of Technology-Technion in 1991, under the supervision of Shimon Even. In 1991 I joined the Institute of Mathematics at UNAM, where I am currently a Professor. I was a visiting scientist at the Laboratory for Computer Science of MIT 1993-1995, in the Theory

of Distributed Systems Group of Nancy Lynch. I was a Research Staff member of HP Labs from September 1999 to September 2002, on Sabbatical leave. My research interests are in the theory of distributed computing, especially issues related to coordination, complexity and computability. I am also interested in graph theory and algorithms. I have been a Program Committee member of many international conferences, and I was chair of the program committee for Latin American Theoretical Informatics LATIN02, for PODC03, and for ENC06. Steering Committee member of: DISC, LADC, LATIN, PODC (2003-2005).

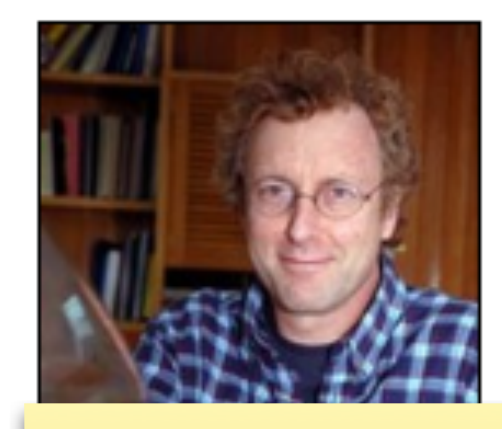

problems with ExtendSchema, it doesn't give you getters and setters.

## **Sharing Information**

Visualizar Compartir Relations Contenidos Editar | |

Magregar Folder CV | Estado: Visible Member Traducir al... v | Sub-types | Acciones v Mostrar v

### Sergio Rajsbaum

Correo electrónico: drajsbaum@matem.unam.mx Teléfono: 562-24492

Página web:

http://www.matem.unam.mx/~rajsbaum

#### Líneas de investigación:

05-xx Combinatoria:

[Asigna un área de investigacion]

68-xx Ciencias de la computación: [ Asigna un área de investigacion ]

Información académica:

CV

### Publicaciones, áreas y coautores según el MathSciNet:

**GMR Author ID: 271874** 

#### **Publicaciones según:**

Google scholar

### **Biografia:**

I was born in Mexico City, Mexico in 1962. I received a degree in Computer Engineering from the National Autonomous University of Mexico (UNAM) in 1985, and a PhD in the Computer Science Department at the Israeli Institute of Technology-Technion in 1991, under the supervision of Shimon Even. In 1991 I joined the Institute of Mathematics at UNAM, where I am currently a Professor. I was a visiting scientist at the Laboratory for Computer Science of MIT 1993-1995, in the Theory

of Distributed Systems Group of Nancy Lynch. I was a Research Staff member of HP Labs from September 1999 to September 2002, on Sabbatical leave. My research interests are in the theory of distributed computing, especially issues related to coordination, complexity and computability. I am also interested in graph theory and algorithms. I have been a Program Committee member of many international conferences, and I was chair of the program committee for Latin American Theoretical Informatics LATIN02, for PODC03, and for ENC06. Steering Committee member of: DISC, LADC, LATIN, PODC (2003-2005).

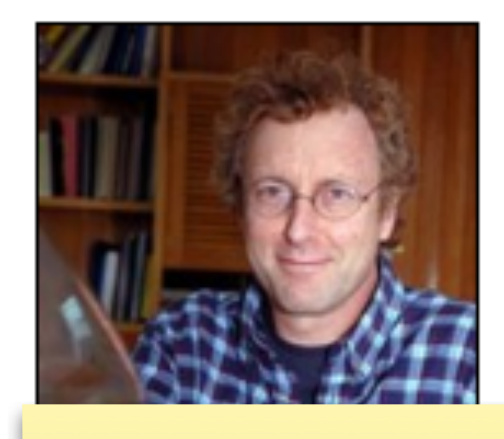

**Academic Profile** 

problems with ExtendSchema, it doesn't give you getters and setters.

## Sharing Information

Compartir Relations Contenidos Visualizar **Editar** 

**Cy** Agregar Folder CV | Estado: Visible Member Traducir al... v | Sub-types | Acciones v Mostrar v

### Sergio Rajsbaum

Correo electrónico: drajsbaum@matem.unam.mx Teléfono: 562-24492

Página web:

http://www.matem.unam.mx/~rajsbaum

#### Líneas de investigación:

05-xx Combinatoria:

[ Asigna un área de investigacion ]

68-xx Ciencias de la computación: [ Asigna un área de investigacion ]

Información académica:

CV

### Publicaciones, áreas y coautores según el MathSciNet:

**GMR Author ID: 271874** 

#### **Publicaciones según:**

Google scholar

### **Biografia:**

I was born in Mexico City, Mexico in 1962. I received a degree in Computer Engineering from the National Autonomous University of Mexico (UNAM) in 1985, and a PhD in the Computer Science Department at the Israeli Institute of Technology-Technion in 1991, under the supervision of Shimon Even. In 1991 I joined the Institute of Mathematics at UNAM, where I am currently a Professor. I was a visiting scientist at the Laboratory for Computer Science of MIT 1993-1995, in the Theory

of Distributed Systems Group of Nancy Lynch. I was a Research Staff member of HP Labs from September 1999 to September 2002 on Sabbatical leave. My research interests are in the theory of distributed computing, especially issues related to complexity and computability. I am also interested in graph theory and algorithms. I have been a Program Co international conferences, and I was chair of the program committee for Latin American Theoretical Informatio and for ENC06. Steering Committee member of: DISC, LADC, LATIN, PODC (2003-2005).

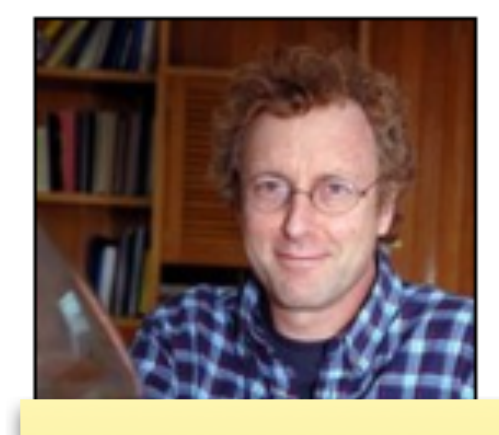

**Academic Profile** 

problems with ExtendSchema, it doesn't give you getters and setters.

### Click export action

### **RDF published with the** researcher information

- <rdf:RDF xml:base="http://localhost:8890/infomatem/fsd/rajsbaum/rdf/info.rdf">
	- <personaUNAM:investigador rdf:ID="me">
		- <foaf:name>Sergio</foaf:name>
		- <foafMexico:CURP>RAGS820112HDFV</foafMexico:CURP>
		- <foafMexico:RFC>RAGS820112</foafMexico:RFC>
		- <foaf:mbox rdf:resource="mailto:rajsbaum@matem.unam.mx"/>
		- <foaf:phone>tel:56224492</foaf:phone>
		- <foaf:homepage rdf:resource="http://www.slap.pal"/>
		- <personaUNAM:adscritoActualmente>Instituto de Matematicas</personaUNAM:adscritoActualmente> <personaUNAM:numeroExpediente>59890300</personaUNAM:numeroExpediente>
		- <foafMexico:segundoApellido>Gorodezky</foafMexico:segundoApellido>
		- <personaUNAM:gradoMaximoEstudios>Doctorado</personaUNAM:gradoMaximoEstudios>

### RDF published with the researcher information

researcher relation

 $-$  <rdf:RDF xml:base="http://loce" =  $\ldots$  =  $\ldots$  =  $\ldots$  =  $\ldots$  =  $\ldots$  =  $\ldots$  =  $\ldots$  =  $\ldots$  =  $\ldots$  =  $\ldots$  =  $\ldots$  =  $\ldots$  =  $\ldots$  =  $\ldots$  =  $\ldots$  =  $\ldots$  =  $\ldots$  =  $\ldots$   $\ldots$  =  $\ldots$  =  $\ldots$  =  $\ldots$   $\ldots$   $\ldots$ - <personaUNAM:investigador rdf:ID="me"> <foaf:name>Sergio</foaf:name> <foafMexico:CURP>RAGS820112HDFV</foafMexico:CURP> <foafMexico:RFC>RAGS820112</foafMexico:RFC> <foaf:mbox rdf:resource="mailto:rajsbaum@matem.unam.mx"/> <foaf:phone>tel:56224492</foaf:phone> <foaf:homepage rdf:resource="http://www.slap.pal"/> <personaUNAM:adscritoActualmente>Instituto de Matematicas</personaUNAM:adscritoActualmente> <personaUNAM:numeroExpediente>59890300</personaUNAM:numeroExpediente> <foafMexico:segundoApellido>Gorodezky</foafMexico:segundoApellido> <personaUNAM:gradoMaximoEstudios>Doctorado</personaUNAM:gradoMaximoEstudios>

### RDF published with the researcher information

researcher relation

- <rdf:RDF xml:base="http://loca" **Example** State of the State of the State of the State of the State of the State of the State of the State of the State of the State of the State of the State of the State of the State of the State of the State of the Stat - <personaUNAM:investigador rdf:ID="me"> basic info relations<foaf:name>Sergio</foaf:name> <foafMexico:CURP>RAGS820112HDFV</foafMexico:CURP> <foafMexico:RFC>RAGS820112</foafMexico:RFC> <foaf:mbox rdf:resource="mailto:rajsbaum@matem.unam.mx"/> <foaf:phone>tel:56224492</foaf:phone> <foaf:homepage rdf:resource="http://www.slap.pal"/> <personaUNAM:adscritoActualmente>Instituto de Matematicas</personaUNAM:adscritoActualmente> <personaUNAM:numeroExpediente>59890300</personaUNAM:numeroExpediente> <foafMexico:segundoApellido>Gorodezky</foafMexico:segundoApellido>

<personaUNAM:gradoMaximoEstudios>Doctorado</personaUNAM:gradoMaximoEstudios>

## Publishing researchers Personal info into RDF

- We add an action tu our FSD-Person Datatype to publish personal info in RDF.
- **• Other institution may use this information**

## Future Work

- Currently we just translate from one datatype to one specific vocabulary.
- We want to be able to translate to and from any vocabulary .
- We want Plone to get involved in the Semantic Web.
Any Content type

**Fields** 

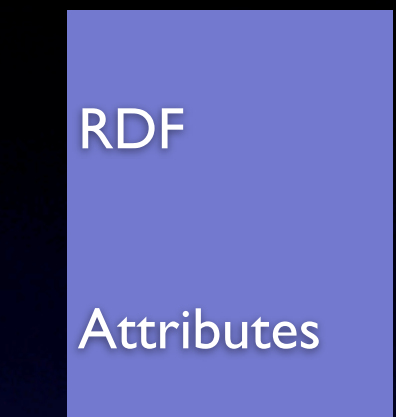

RDF

Attributes

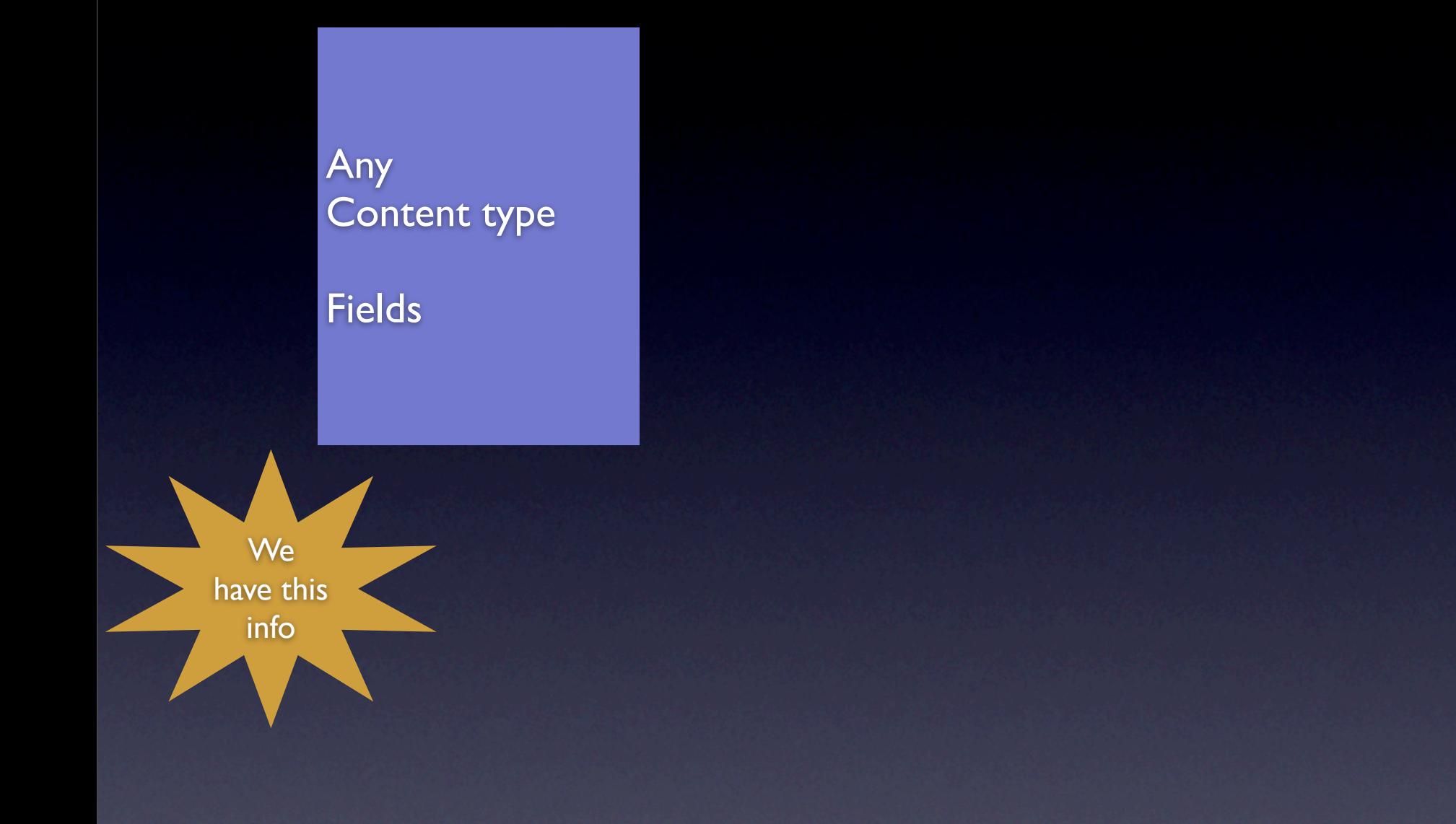

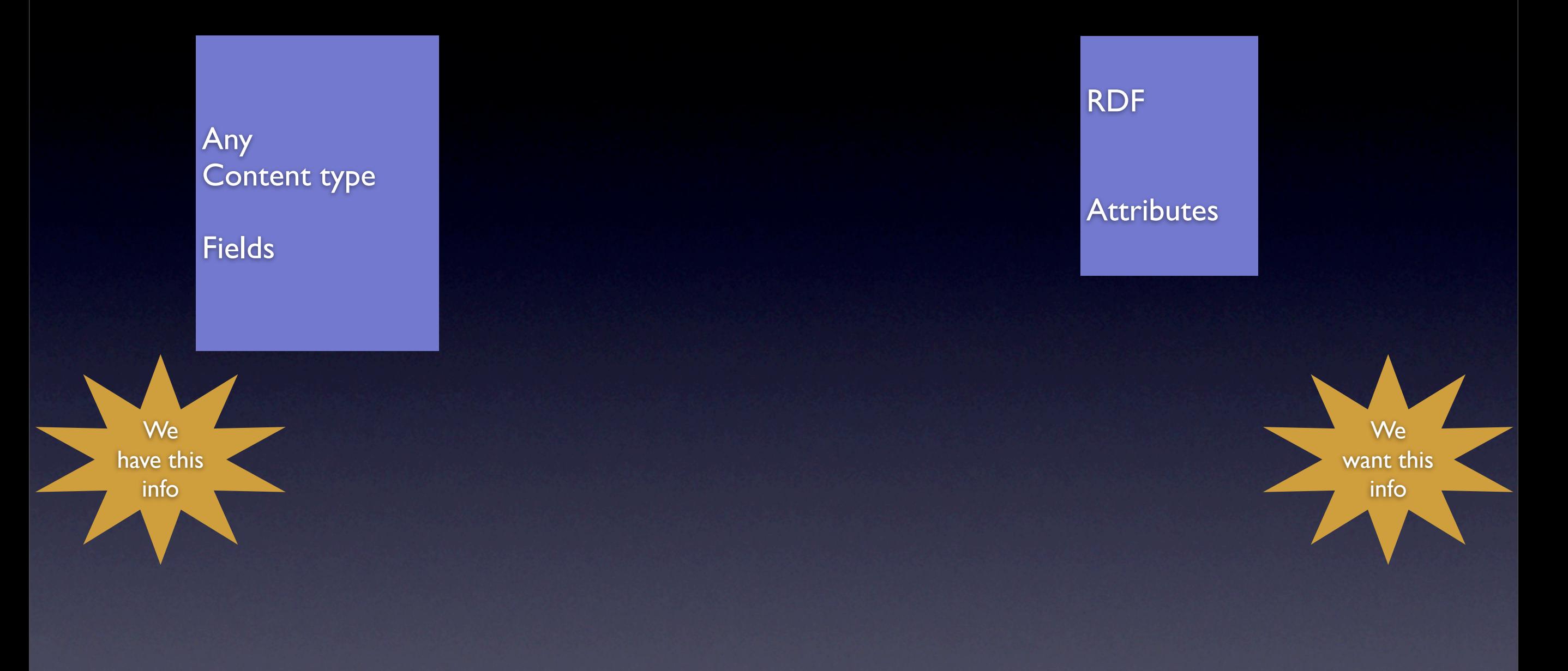

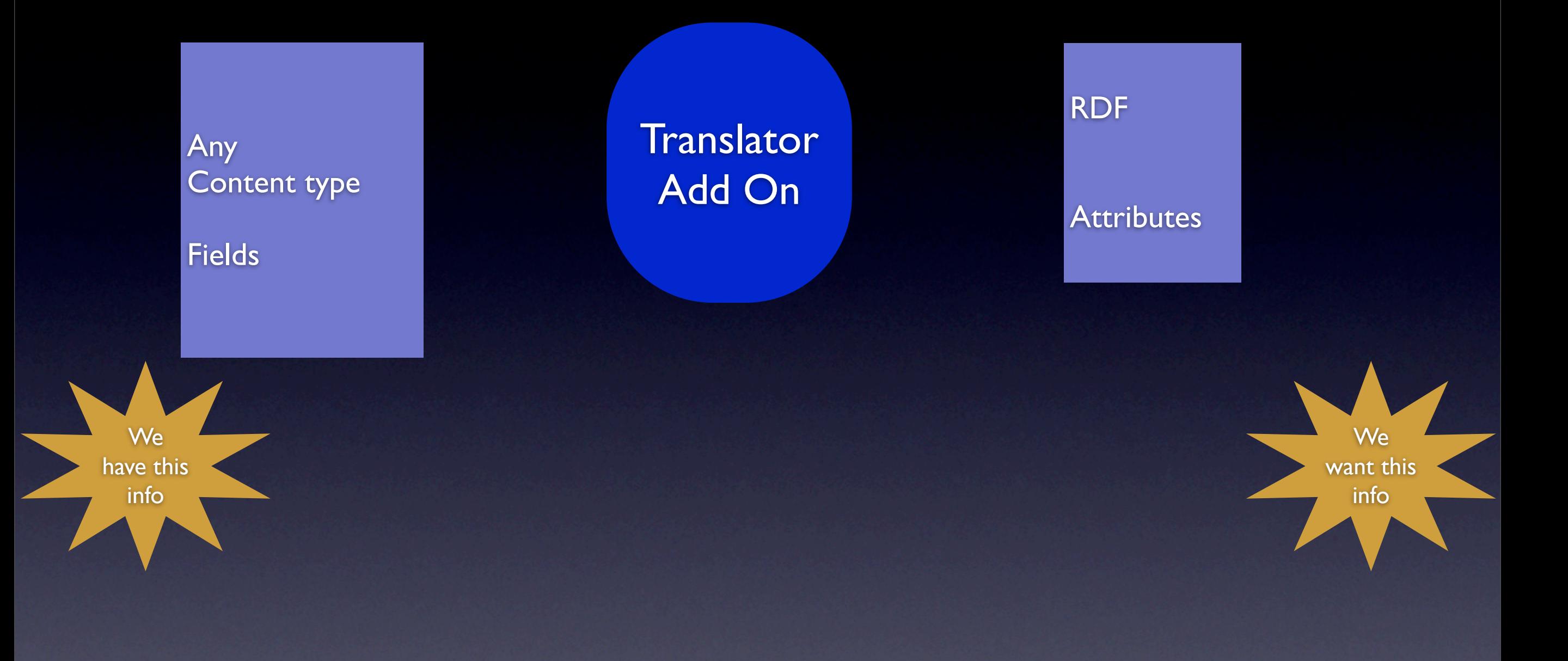

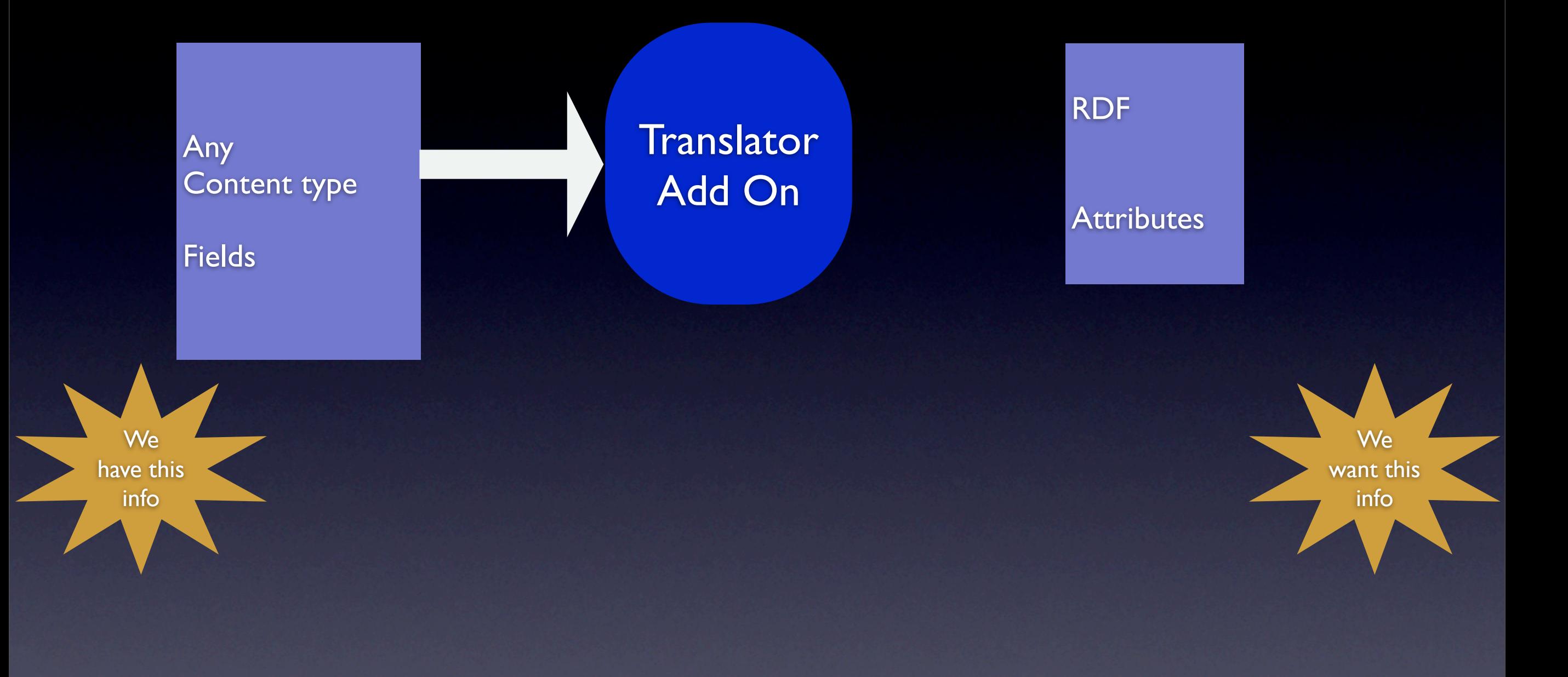

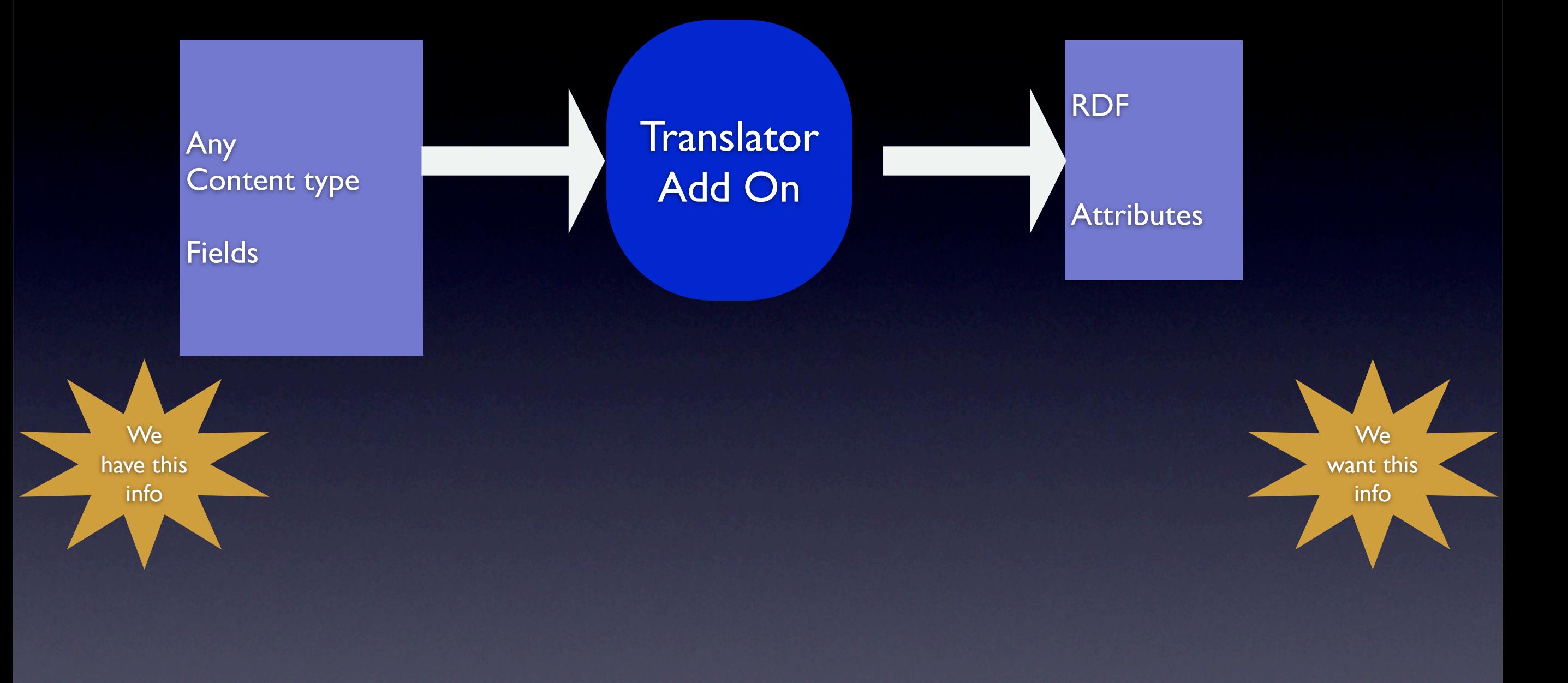

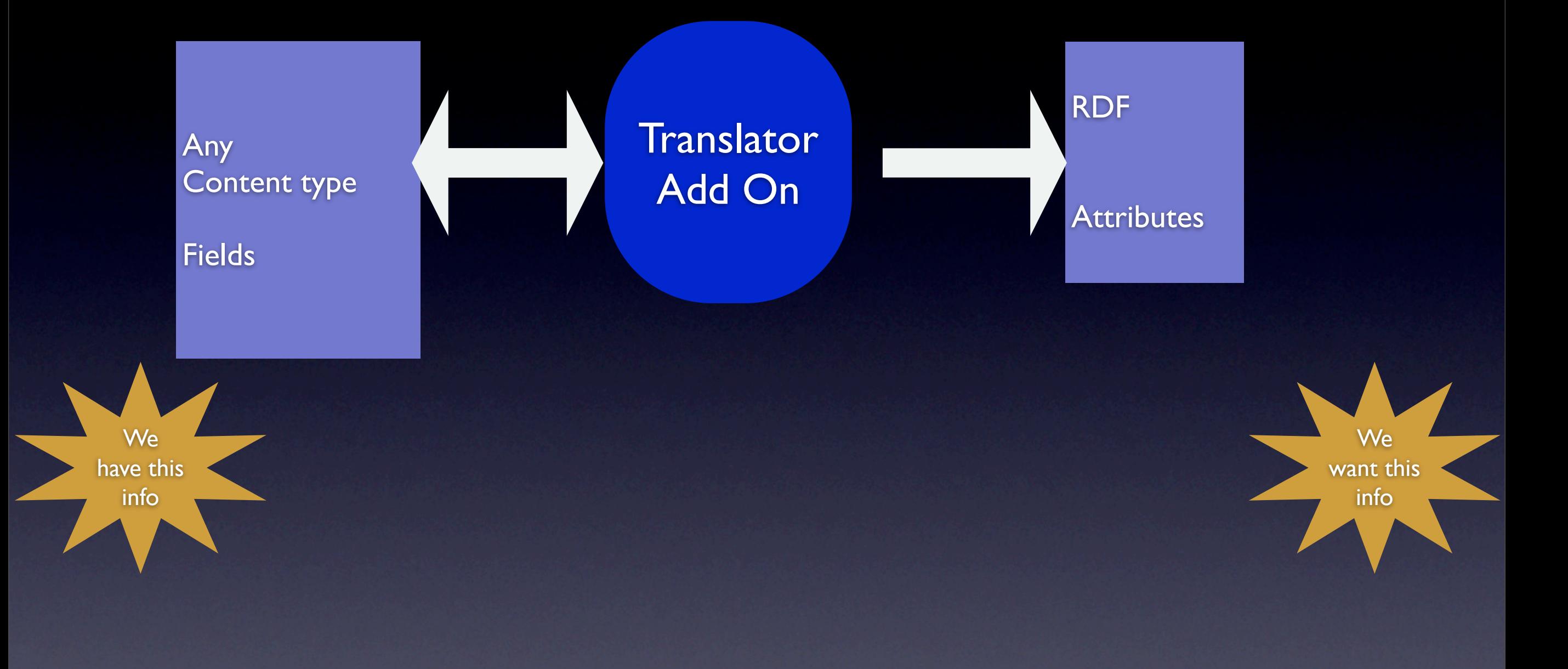

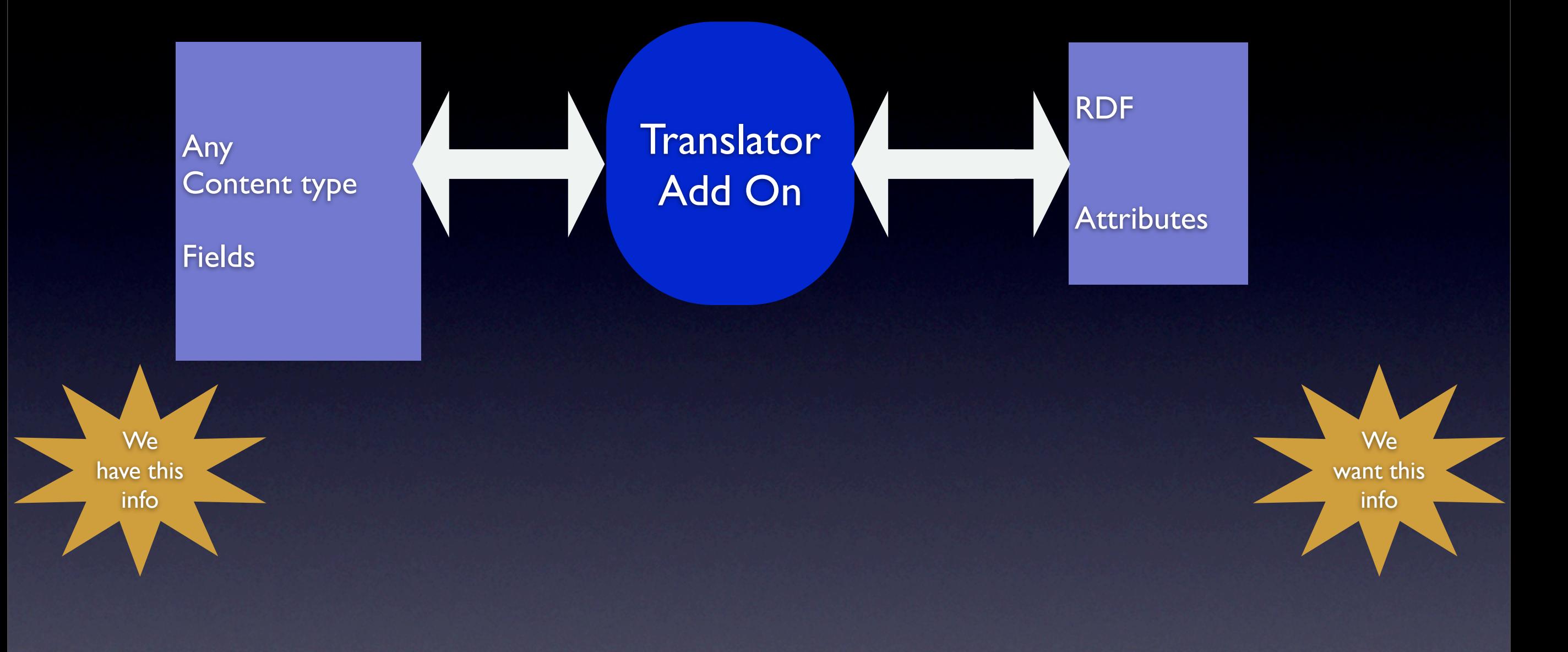

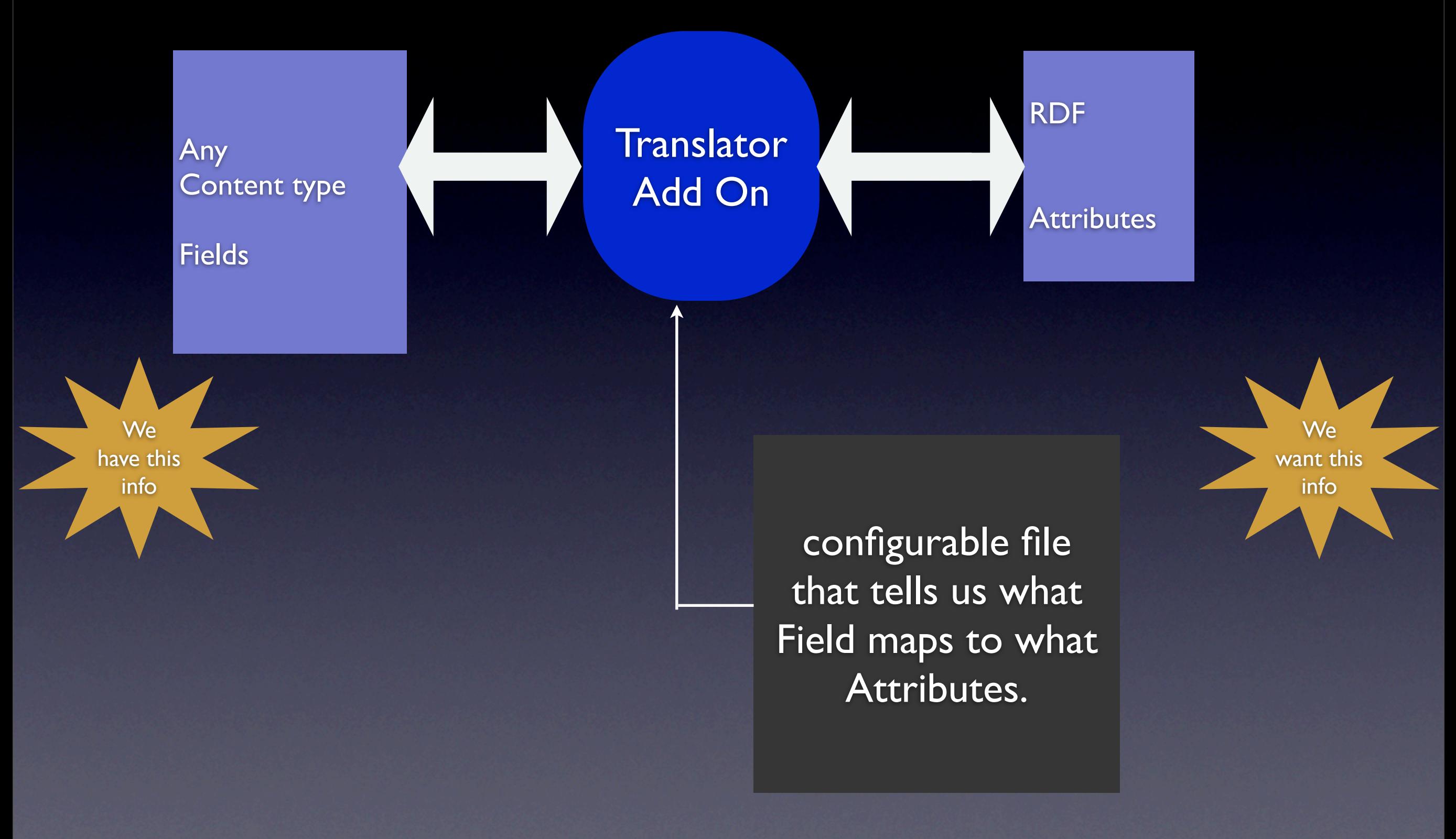